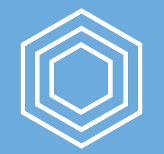

### **Advanced Data Wrangling and Analysis**

Going Deeper with R

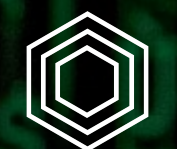

# **Importing Data**

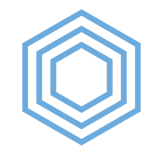

### **Downloading Data Directly**

The download.file() function lets us download files directly from websites.

download.file(url, destfile = "data-raw/name-of-file.xlsx")

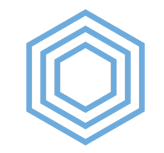

### **Importing Excel Files**

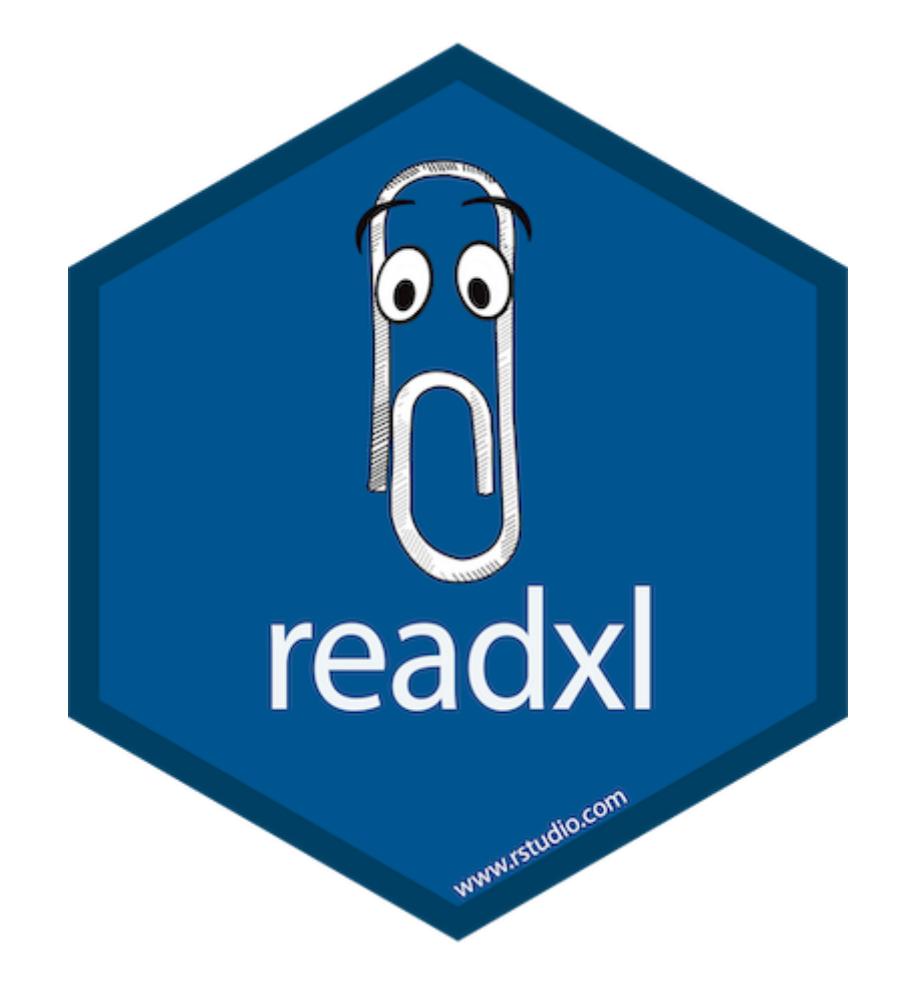

R for the [Rest](https://rfortherestofus.com/) of Us

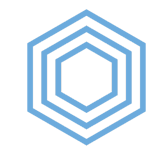

### **Importing Excel Files**

data\_frame <- read\_excel(path = "directory\_name/file\_name.xlsx", sheet = "name of  $\overline{\phantom{a}}$  sheet")

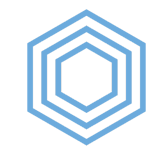

### **Importing Excel Files**

german speakers  $\leq$ - read excel(path = "data-raw/german-and-french-speakers.xlsx", sheet = "German speakers") %>%

```
clean names()
```
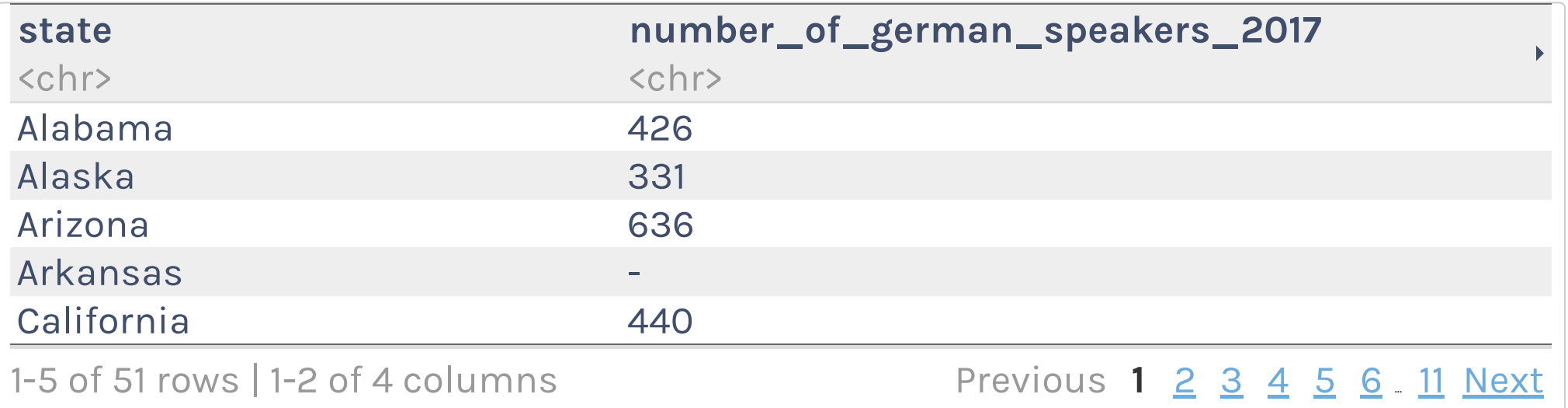

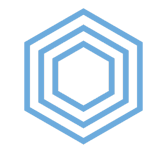

### **Other Packages for Importing Data**

Got SAS, Stata, or SPSS data? Use the haven [package](https://haven.tidyverse.org/).

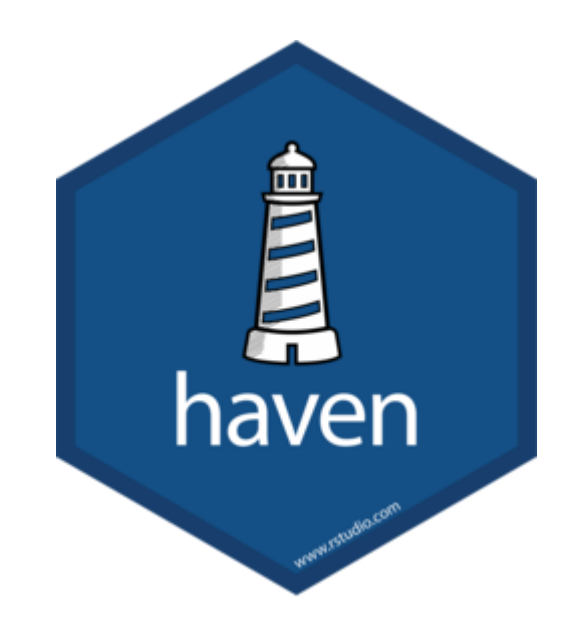

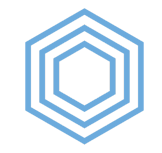

### **Other Packages for Importing Data**

The rio [package](https://github.com/leeper/rio) makes it as simple as possible to import and export data.

You give it the location of the data file in the import() function and it autodetects the file type.

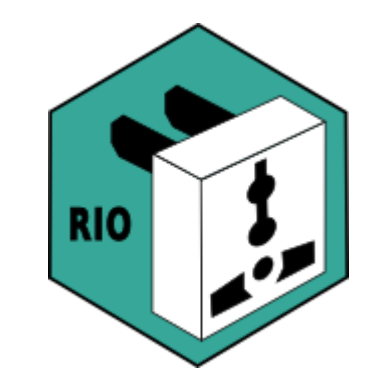

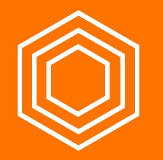

### **My Turn**

Throughout, I'll be working with data on third [grade math](https://www.oregon.gov/ode/educator-resources/assessment/Pages/Assessment-Group-Reports.aspx) proficiency in Oregon schools.

I'll do the following:

- 1. Create a new project
- 2. Create a new R script file where I'll do all of my data cleaning work
- 3. Download math proficiency scores from 2017-2018 and 2018-2019 and put them in a data-raw folder
- 4. Import the two spreadsheets into two data frames (math scores 17 18 and math scores 18 19)

### **Your Turn**

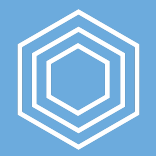

You'll be working with data on Oregon [school enrollment](https://www.oregon.gov/ode/reports-and-data/students/Pages/Student-Enrollment-Reports.aspx) by race/ethnicity.

- 1. Create a new project. Make sure you put it somehwere you'll be able to find it again later!
- 2. Download the two files (links below) using the download.file() function into a dataraw folder (which you'll need to create)
- 3. Create a new R script file where you'll do all of your data cleaning work
- 4. Import the two spreadsheets into two data frames (enrollment 17 18 and enrollment 18 19)

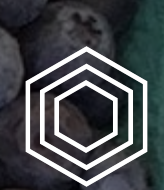

# **Tidy Data**

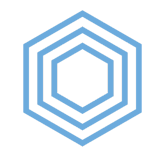

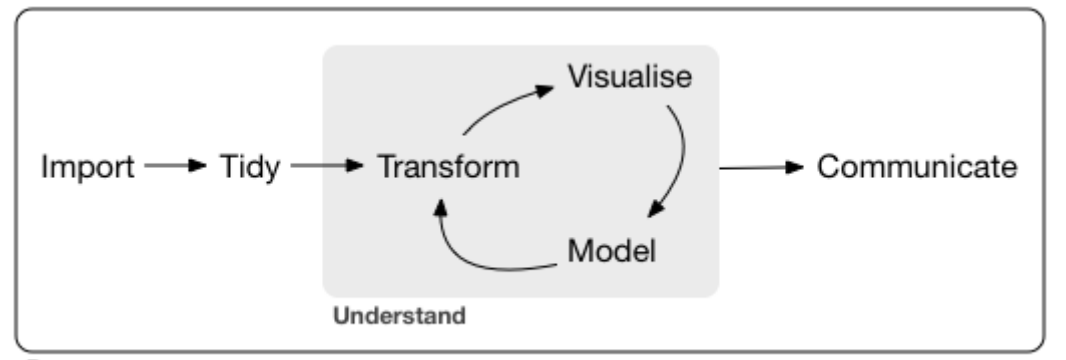

Program

#### R for the [Rest](https://rfortherestofus.com/) of Us

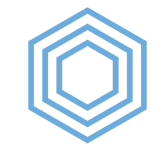

### **Untidy Data**

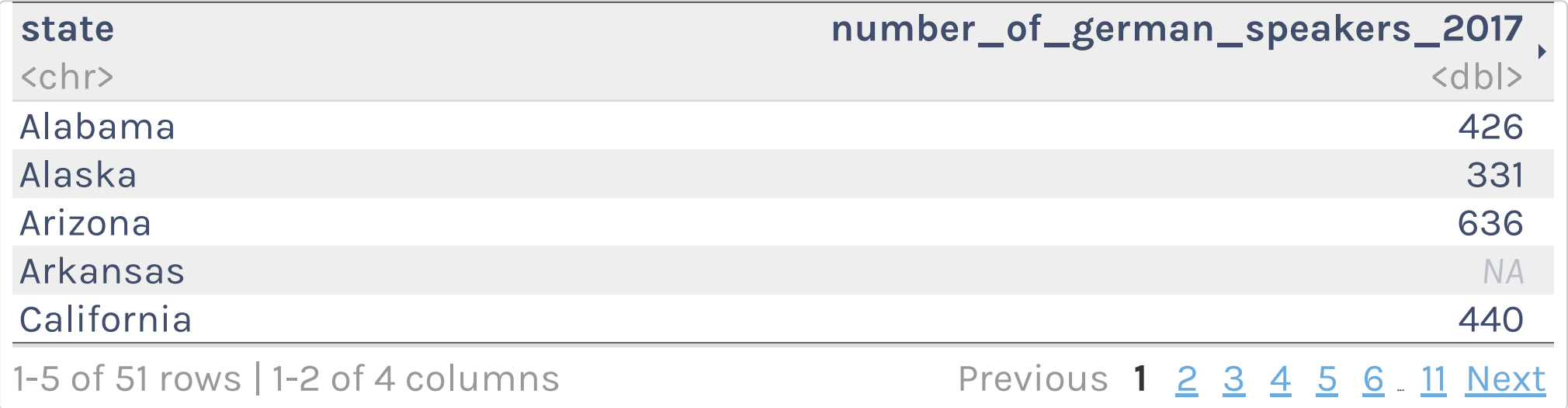

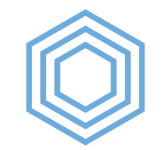

### **Untidy Data**

```
german_speakers_numeric %>% 
  mutate(total = number_of_german_speakers_2017 + number_of_german_speakers_2018 + number_of_
  select(state, total)
```
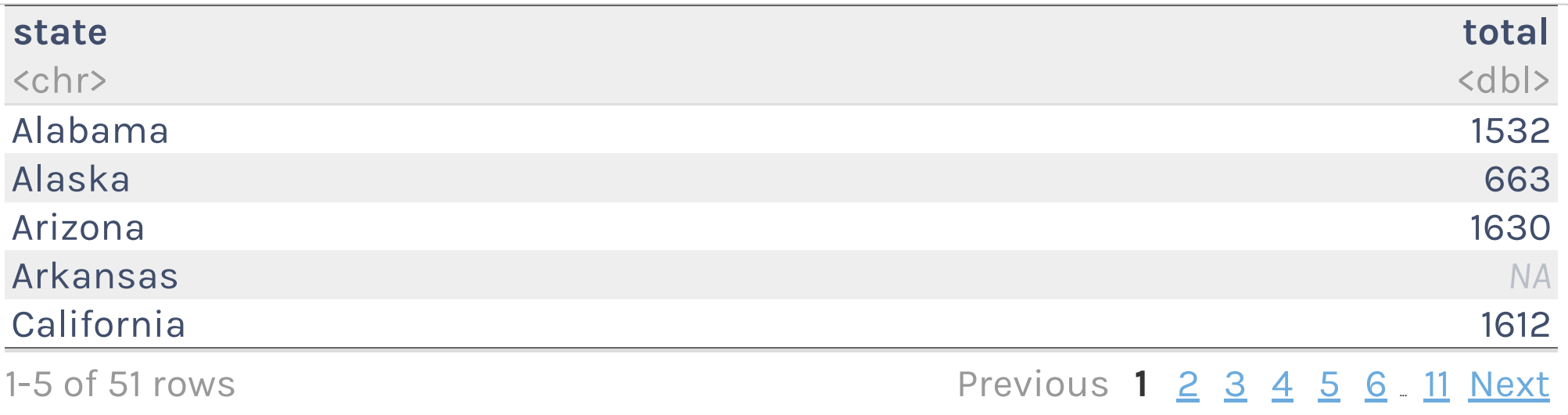

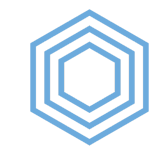

### **Tidy Data**

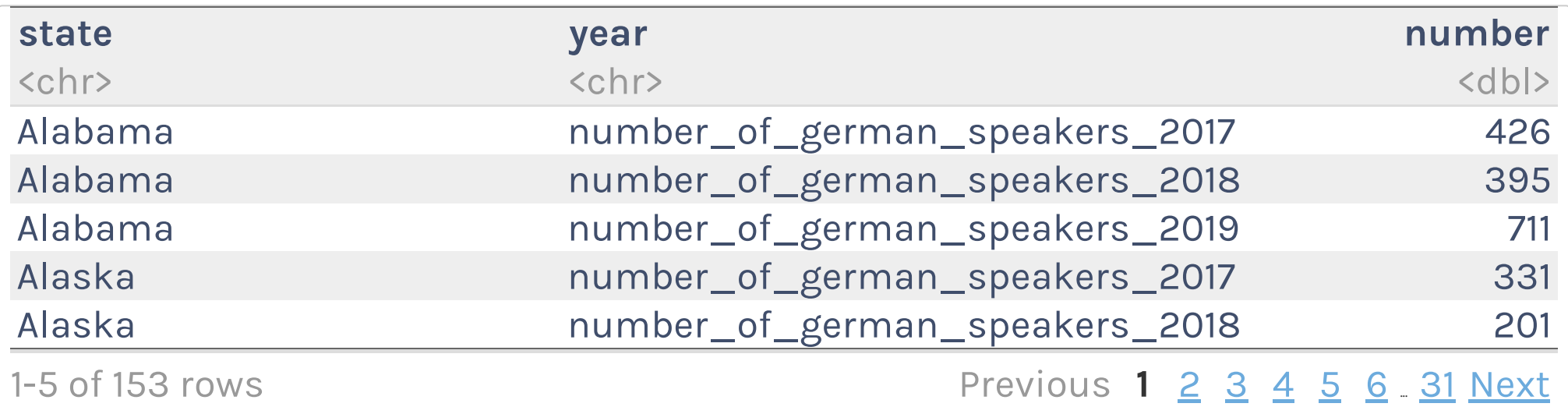

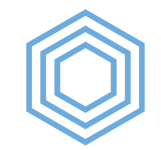

### **Tidy Data**

german\_speakers\_tidy %>% group by(state) %>% summarize(total = sum(number,  $na.rm = TRUE$ ))

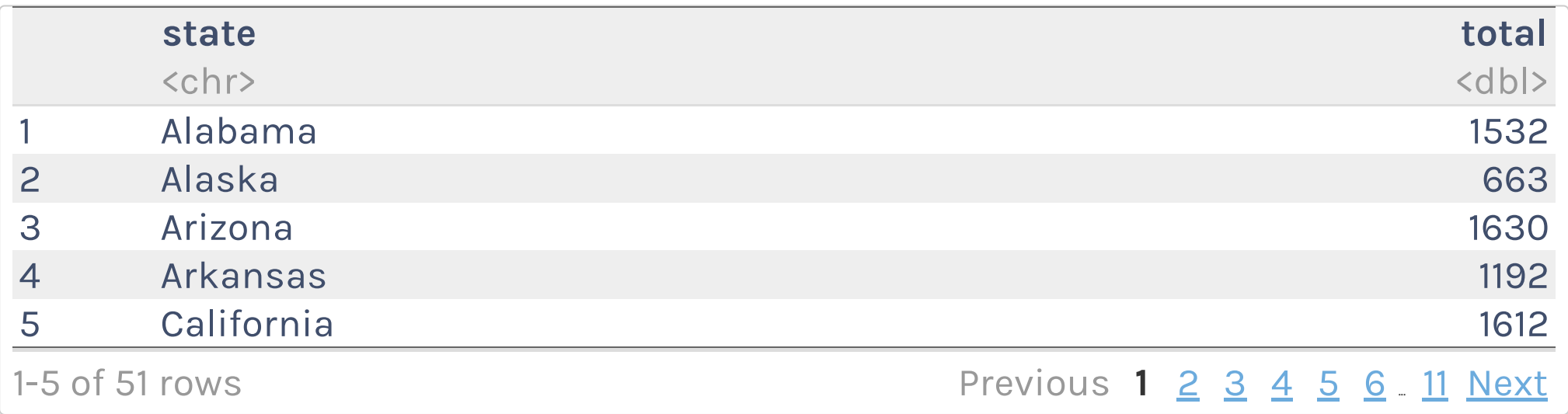

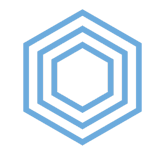

### **The Three Rules of Tidy Data**

- 1. Each variable forms a column.
- 2. Each observation forms a row.
- 3. Each type of observational unit forms a table.

*We'll focus on #1 and #3. To read about examples of untidy data, check out the Tidy Data [vignette.](https://tidyr.tidyverse.org/articles/tidy-data.html)*

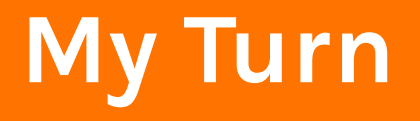

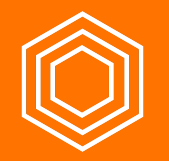

Let's take a look at my data and see which principles of tidy data it violates

R for the [Rest](https://rfortherestofus.com/) of Us

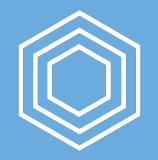

#### **Your Turn**

1. Read the Tidy [Data vignette](https://tidyr.tidyverse.org/articles/tidy-data.html)

2. Take a look at your data and see which principles of tidy data it violates

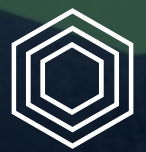

# **Reshaping Data**

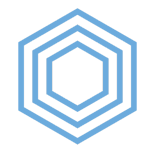

The pivot\_longer() function helps us in situations where **column headers are values, not variable names**.

data\_frame %>%

pivot longer(cols = columns to use)

```
data_frame %>% 
 pivot longer(cols = columns to use,
              names to = "name of identifer variable")
```

```
data_frame %>% 
 pivot longer(cols = columns to use,
              names to = "name of identifer variable",
              values to = "name of value variable")
```
R for the [Rest](https://rfortherestofus.com/) of Us

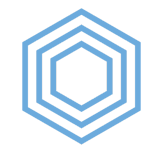

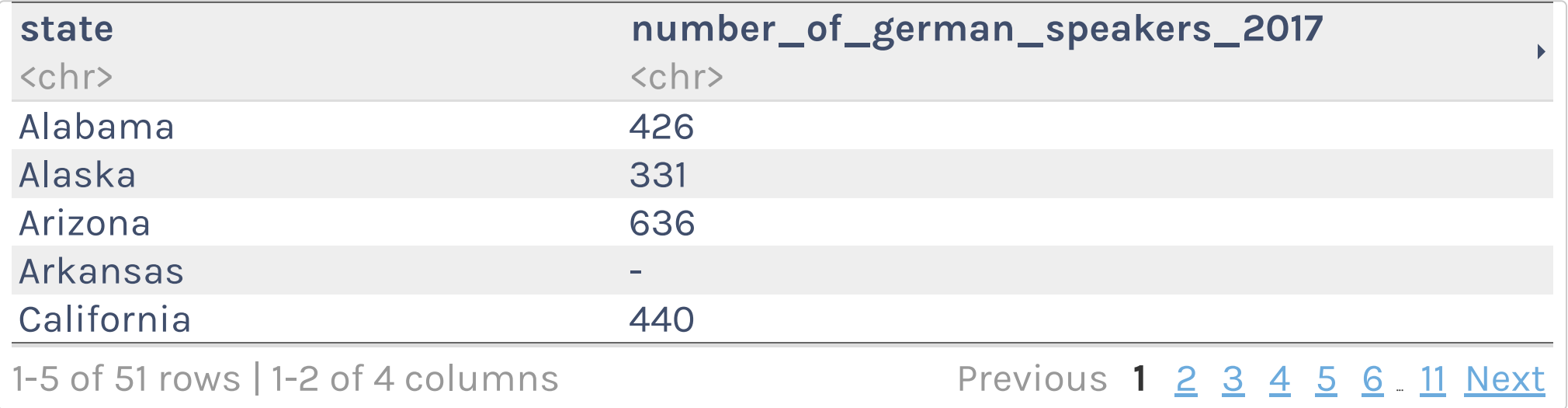

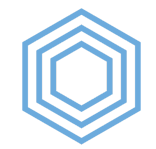

```
german_speakers %>% 
pivot longer(cols = -state)
```
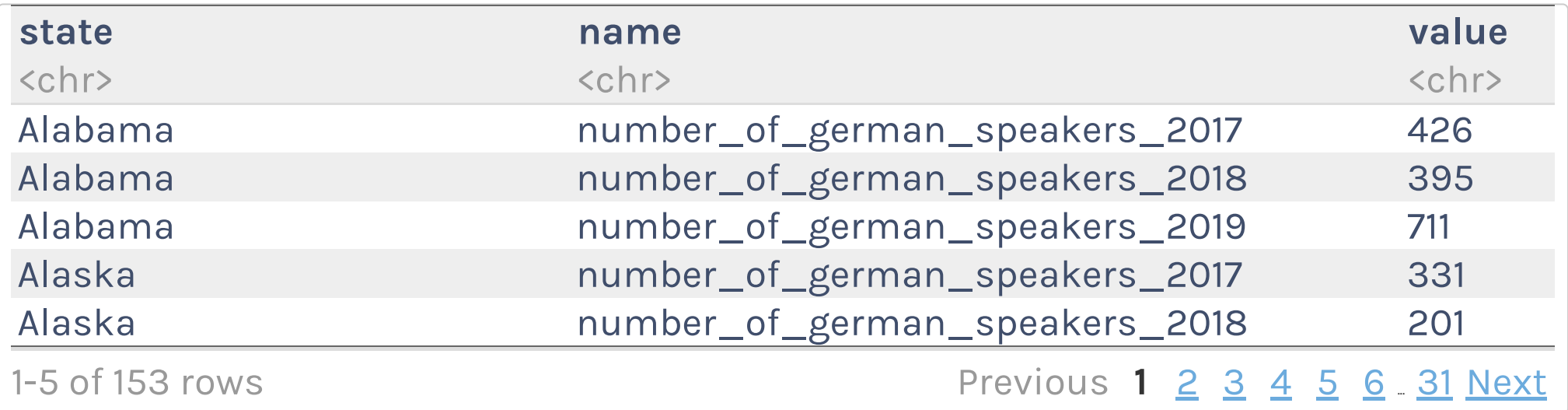

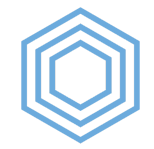

```
german_speakers %>% 
pivot longer(cols = -state,
              names to = "year",values to = "number")
```
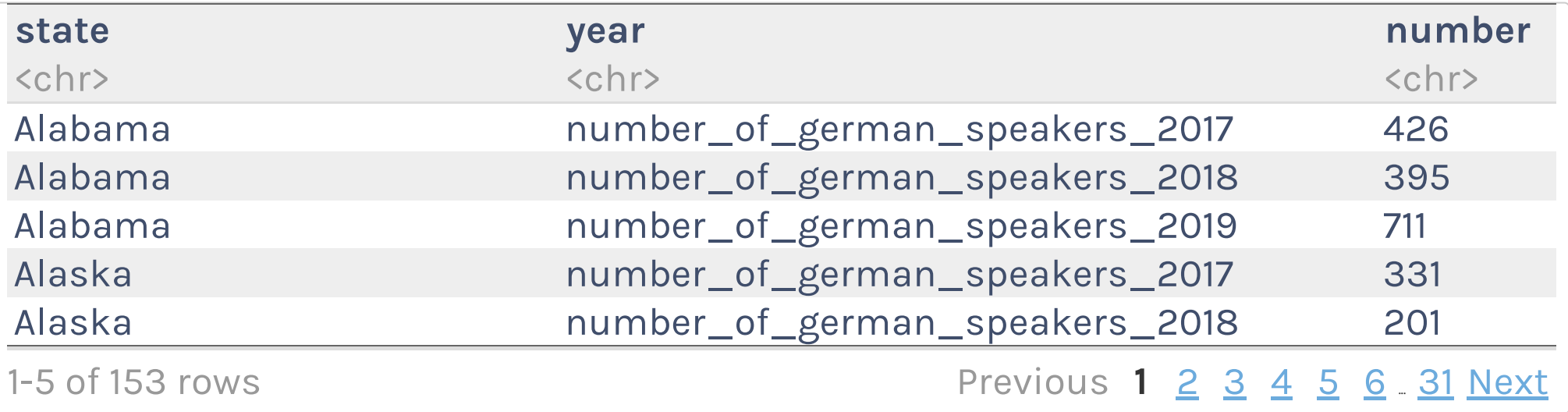

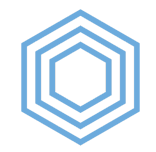

### **Reshaping Data: pivot\_wider()**

```
german_speakers %>% 
 pivot longer(cols = -state,
             names to = "year",values to = "number") %>%
 pivot wider(id cols = year,
             names from = "state",
             values from = "number")
```
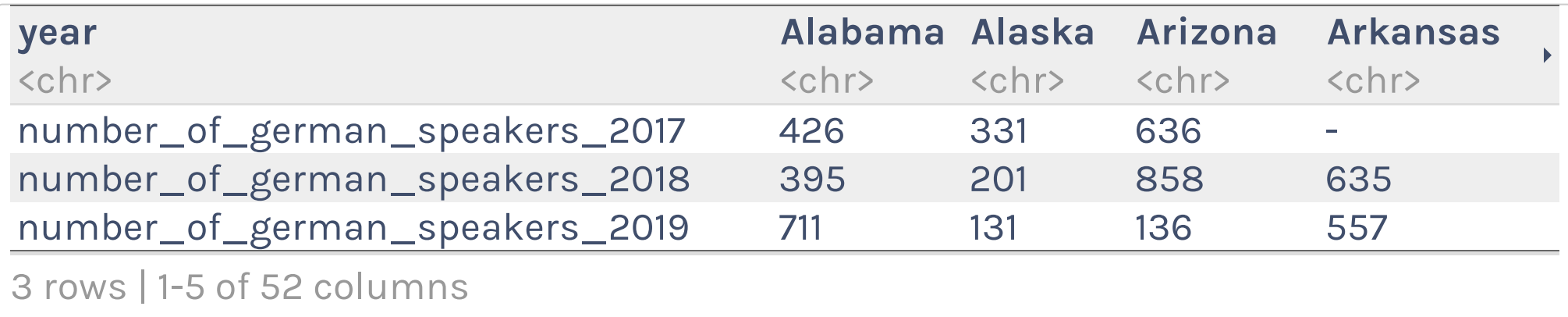

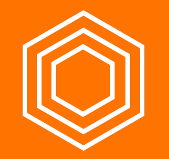

### **My Turn**

I'll do the following to create a new data frame called third grade math proficiency 18 19:

1. Use filter() to only keep rows where the student group variable is "Total Population (All Students)"

2. Use filter() to only keep third grade students

3. Use select() to only keep variables related to the **number** (not percentage) of students who are proficient in math

4. Use pivot longer () to make my data frame tidy

### **Your Turn**

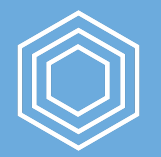

Do the following to create a new data frame called enrollment by race ethnicity 18 19:

- 1. Start with the enrollment 18 19 data frame
- 2. select() the district id variable as well as those about number of students by race/ethnicity and get rid of all others (hint: use the **contains** () helper function within  $\text{select}$ ())
- 3. Use pivot longer() to convert all of the race/ethnicity variables into one variable
- 4. Within pivot longer(), use the names\_to argument to call that variable race ethnicity
- 5. Within pivot longer(), use the values\_to argument to call that variable

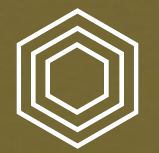

### **Dealing with Missing D ata**

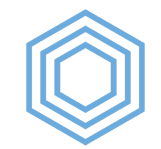

### **na\_if()**

```
german_speakers %>% 
  pivot_longer(cols = -state,
               names_to = "year", 
              values to = "number")
```
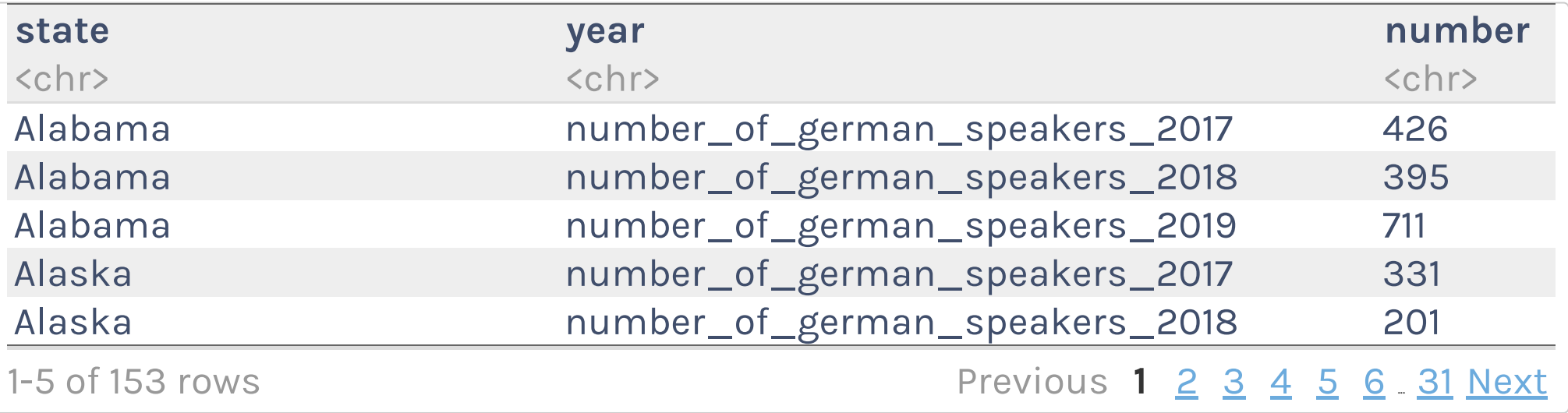

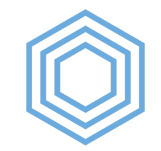

### **na\_if()**

```
german_speakers %>% 
pivot longer(cols = -state,
             names_to = "year",values to = "number") 8>8mutate(number = na if(number, "-"))
```
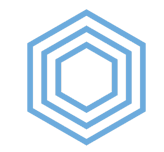

### **na\_if()**

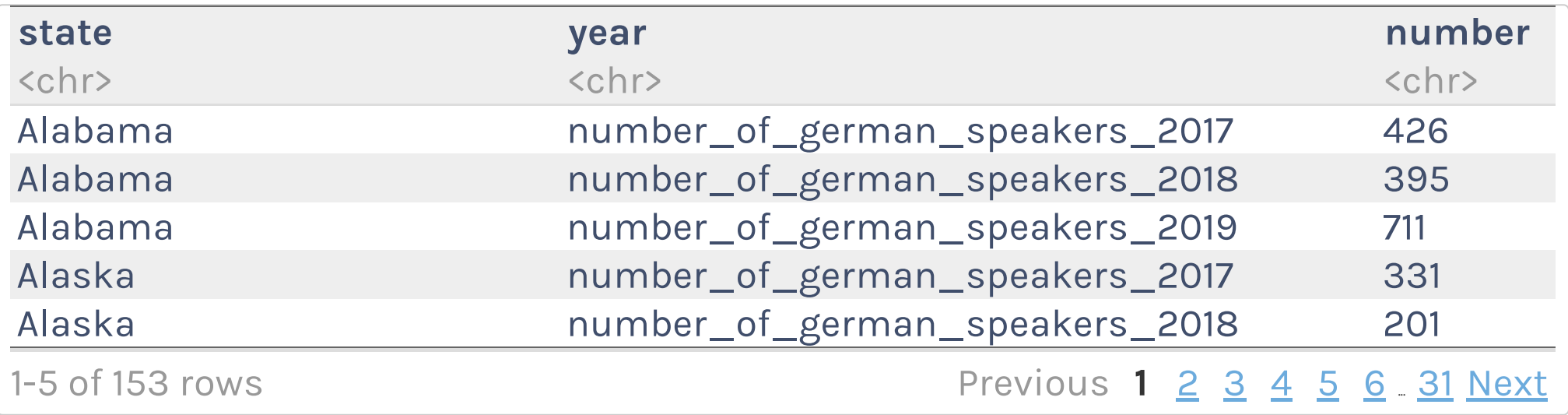

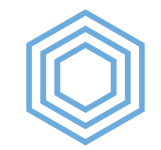

### **replace\_na()**

```
german_speakers %>% 
 pivot_longer(cols = -state,
             names to = "year",values to = "number") 8>8mutate(number = na if(number, "-")) 8>8mutate(number = replace_na(number, 0))
```
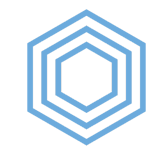

### **replace\_na()**

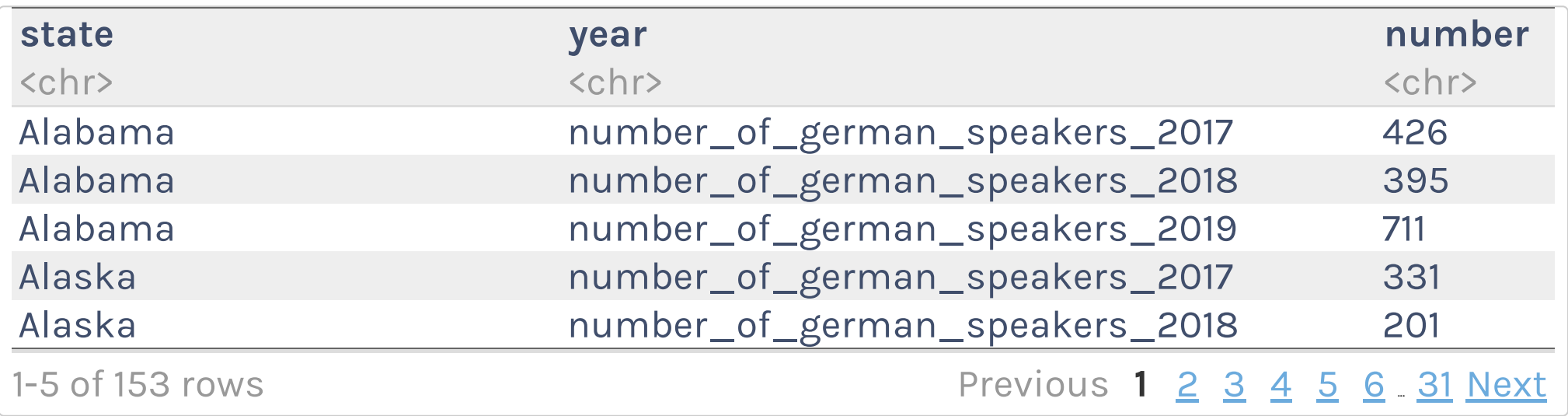

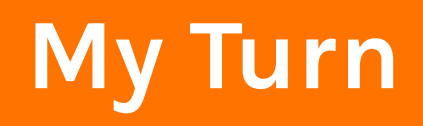

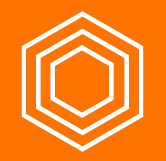

I'll convert all of the missing values in the number proficient variable to NA using  $na$  if  $()$ 

*I don't have any values where using replace\_na() makes sense, but you'll use it shortly!*

#### **Your Turn**

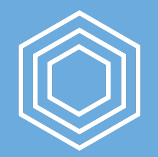

1. Convert all of the missing values in the number of students variable to NA using na\_if()

2. Convert all of the NA values you just made to 0 using replace na().

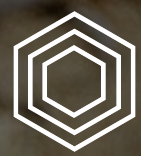

## **Changing Variable Types**
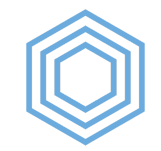

## **Changing Variable Types**

```
german_speakers %>% 
  pivot longer(cols = -state,
              names to = "year",values to = "number") 8>8mutate(number = na if(number, "-")) 8>8mutate(number = replace na(number, 0))
```
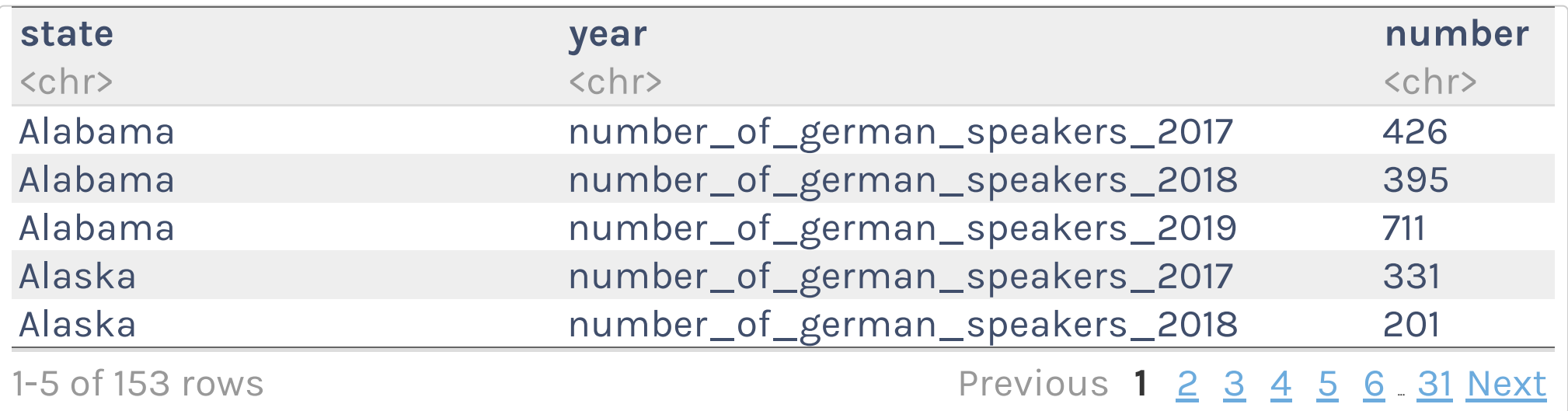

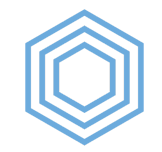

## **Changing Variable Types**

```
german_speakers %>% 
  pivot longer(cols = -state,
              names to = "year",values to = "number") 8>8mutate(number = na if(number, "-")) 8>8mutate(number = replace na(number, 0)) 8>8summarize(total = sum(number))
```

```
## Error: `summarise()` argument `total` errored.
## ℹ `total` is `sum(number)`.
## x invalid 'type' (character) of argument
```
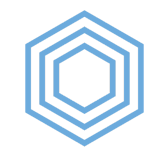

## **Changing Variable Types**

To change variable types, you use the mutate() function combined with as.numeric(), as.character(), etc.

```
german_speakers %>% 
 pivot longer(cols = -state,
              names to = "year",values to = "number") 8>8mutate(number = na if(number, "-")) 8>8mutate(number = replace na(number, 0)) 8>8mutate(number = as.unmeric(number)) %>%
  summarize(total = sum(number))
```
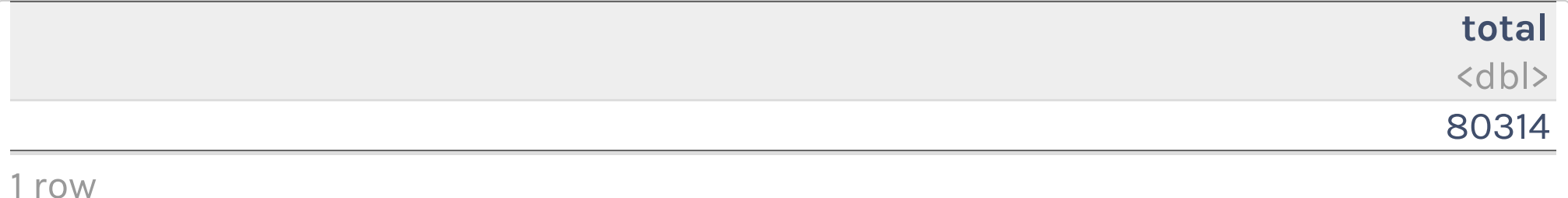

R for the [Rest](https://rfortherestofus.com/) of Us

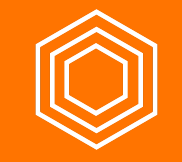

## **My Turn**

- 1. Convert the number proficient variable to numeric by using as.numeric()
- 2. Count the number of students at each proficiency level

#### **Your Turn**

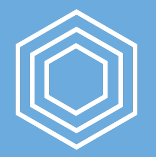

- 1. Convert the number of students variable to numeric by using as.numeric()
- 2. Make sure you can use your number of students variable to count the total number of students in Oregon

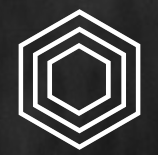

# **Advanced Variable Creation**

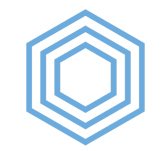

#### **recode()**

data\_frame %>% mutate(variable = recode(variable, "old value" = "new value"))

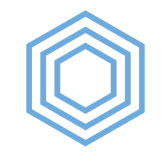

#### **recode()**

```
german_speakers %>% 
  pivot longer(cols = -state,
              names to = "year",values to = "number") 8>8mutate(number = na if(number, "-")) 8>8mutate(number = replace na(number, 0)) 8>8mutate(number = as.numeric(number)) %>%
 mutate(year = recode(year,
                       "number of german speakers 2017" = "2017","number of german speakers 2018" = "2018",
                       "number of german speakers 2019" = "2019"))
```
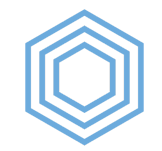

#### **recode()**

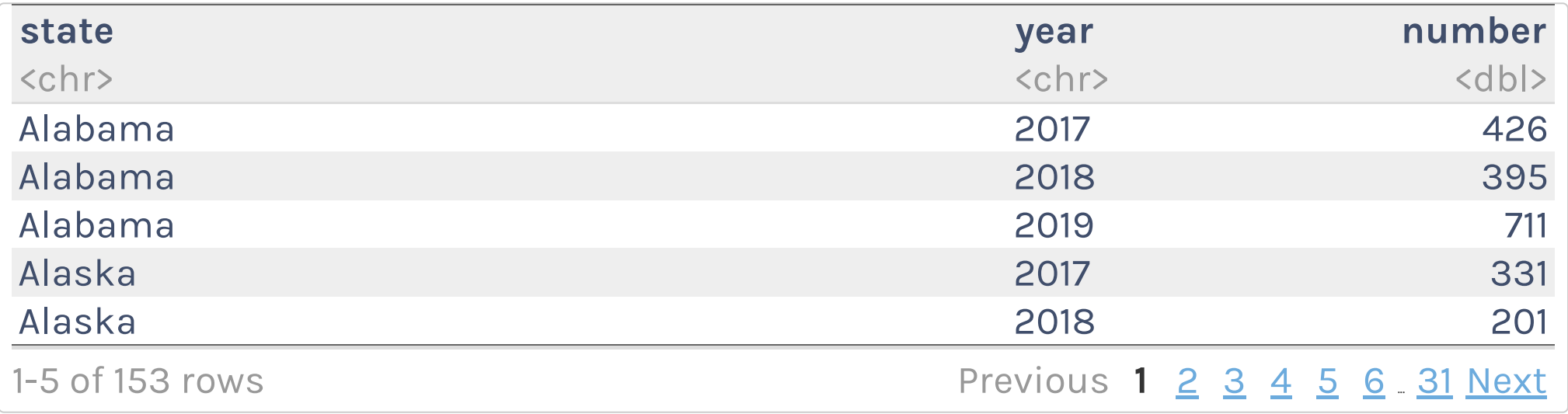

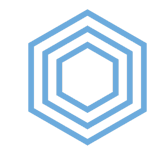

# **if\_else()**

data\_frame %>% mutate(variable = if\_else(variable == "some\_value", "if true value", "else value"))

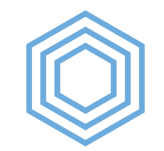

# **if\_else()**

```
german_speakers %>% 
  pivot longer(cols = -state,
              names to = "year",values to = "number") 8>8mutate(number = na if(number, "-")) 8>8mutate(number = replace na(number, 0)) %>%
 mutate(number = as.numeric(number)) %>%
  mutate(year = if else(year == "number of german speakers 2017", "2017", year)) %>%
 mutate(year = if else(year == "number of german speakers 2018", "2018", year)) %>%
 mutate(year = if else(year == "number of german speakers 2019", "2019", year))
```
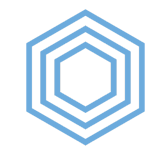

# **if\_else()**

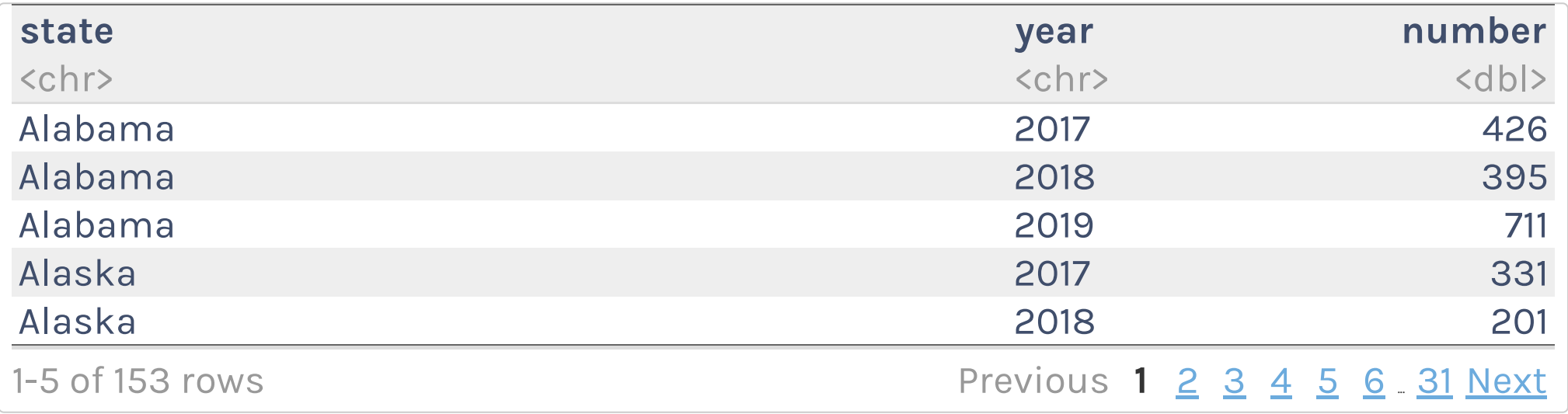

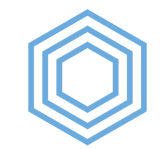

#### **str\_remove()**

data\_frame %>% mutate(variable = str\_remove(variable, "text to remove"))

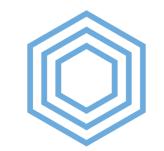

#### **str\_remove()**

```
german_speakers %>% 
 pivot longer(cols = -state,
              names to = "year",values to = "number") 8>8mutate(number = na_iif(number, "-")) %>%
 mutate(number = replace na(number, 0)) 8>8mutate(number = as.numeric(number)) %>%
  mutate(year = str_remove(year, "number_of_german_speakers_"))
```
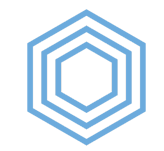

#### **str\_remove()**

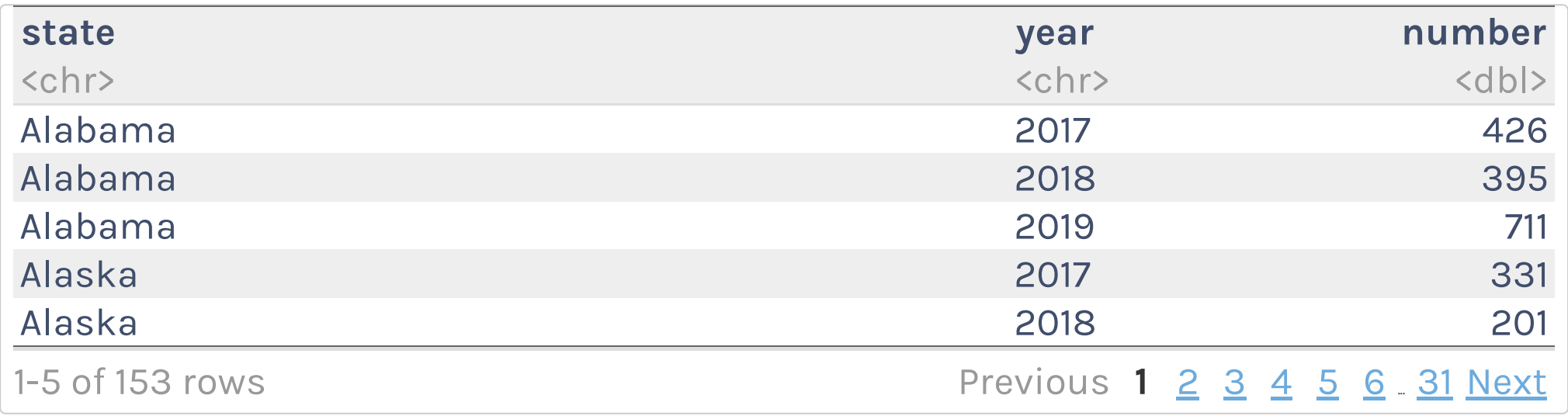

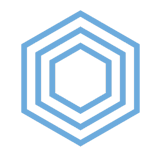

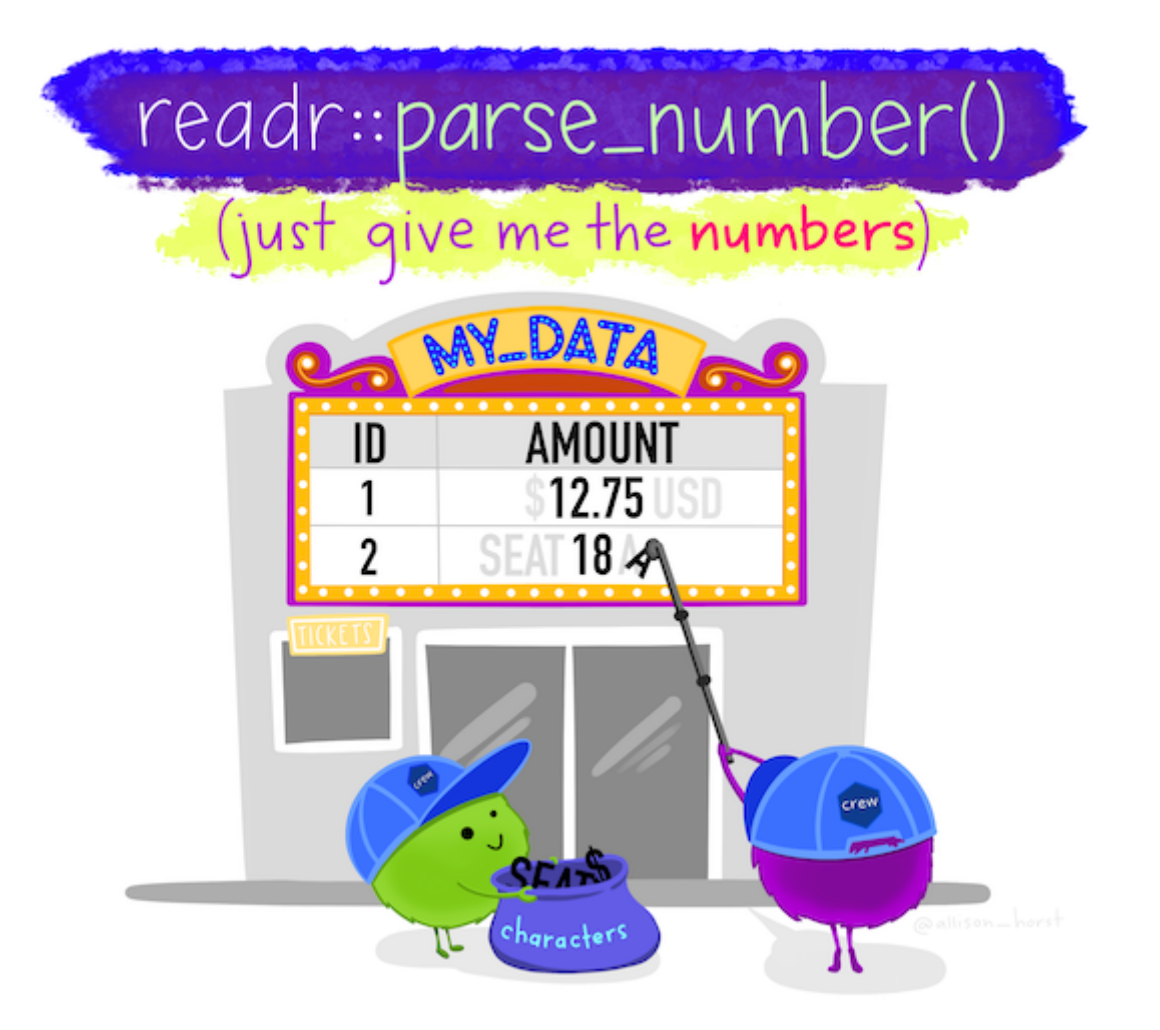

Image courtesy of [Allison](https://github.com/allisonhorst/stats-illustrations) Horst

R for the [Rest](https://rfortherestofus.com/) of Us

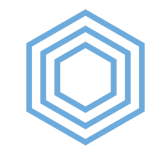

#### **parse\_number()**

data\_frame %>% mutate(variable = parse\_number(variable))

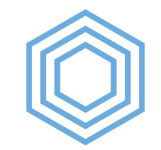

#### **parse\_number()**

```
german_speakers %>% 
  pivot longer(cols = -state,
              names to = "year",values to = "number") 8>8mutate(number = na if(number, "-")) 8>8mutate(number = replace na(number, 0)) 8>8 mutate(number = as.numeric(number)) %>% 
 mutate(year = parse number(year))
```
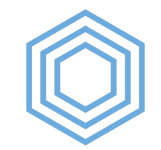

#### **parse\_number()**

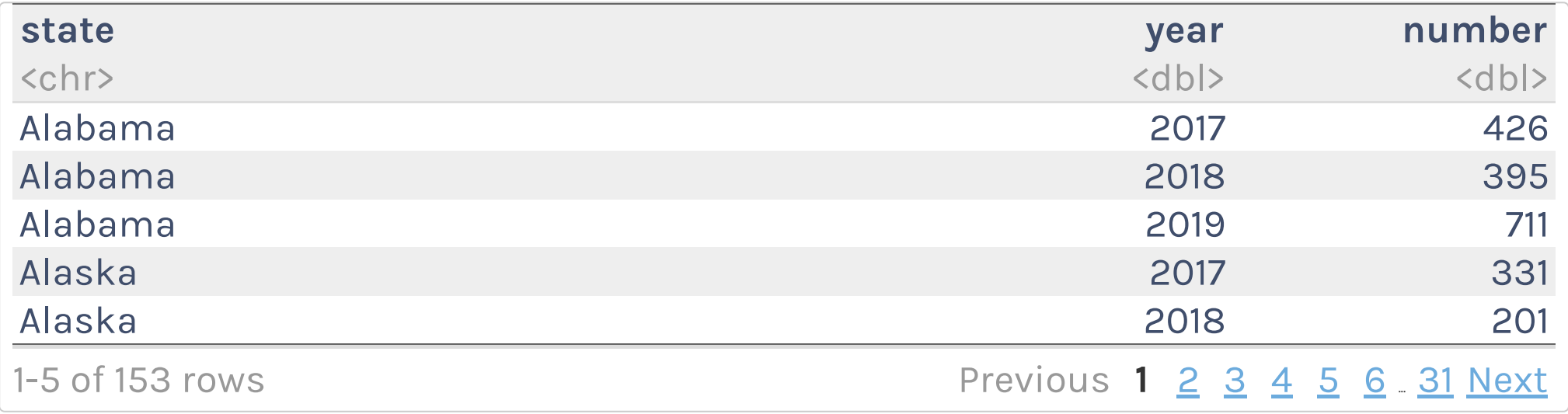

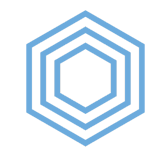

#### **case\_when()**

```
data frame %>%
 mutate(variable = case when(
   variable == "some value" \sim "new value",
   variable == "some other value" ~ "new value 2",
   variable == "some third value" ~ "new value 3",
   TRUE ~ "value for all observations that dont match any above criteria"
   ))
```
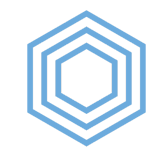

#### **case\_when()**

```
german_speakers %>% 
  pivot longer(cols = -state,
              names to = "year",values to = "number") 8>8mutate(number = na if(number, "-")) 8>8mutate(number = replace na(number, 0)) 8>8mutate(number = as.unmeric(number)) %>%
 mutate(year = case when(
   year == "number of german speakers 2017" ~ ~ ~"2017",
   year == "number of german speakers 2018" ~ ~ ~"2018",
   year == "number of german speakers 2019" ~ ))
```
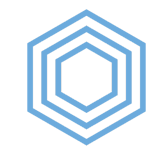

#### **case\_when()**

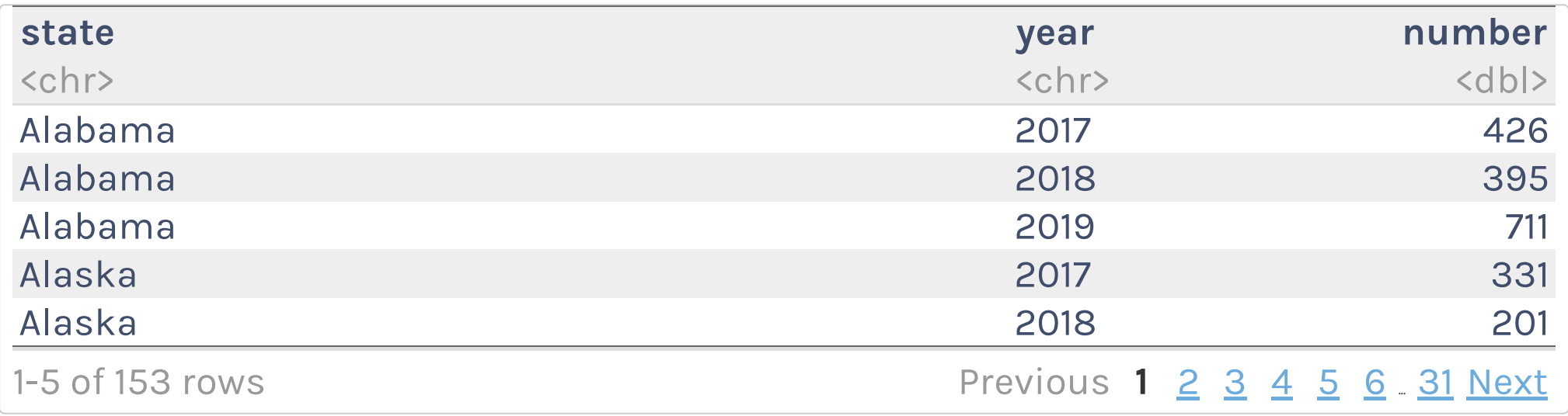

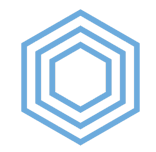

#### **More complicated case\_when()**

```
german_speakers %>% 
 pivot longer(cols = -state,
               names to = "year",values to = "number") 8>8mutate(number = na if(number, "-")) 8>8mutate(number = replace na(number, 0)) 8>8mutate(number = as.unmeric(number)) %>%
  mutate(year = parse number(year)) 8>8mutate(number categorical = case when(
   number < 500 \sim "Less than 500",
   between(number, 500, 1000) \sim "Between 500 and 1000",
    number > 1000 ~ "Greater than 1000"
   ))
```
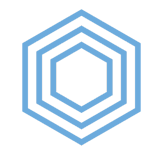

#### **More complicated case\_when()**

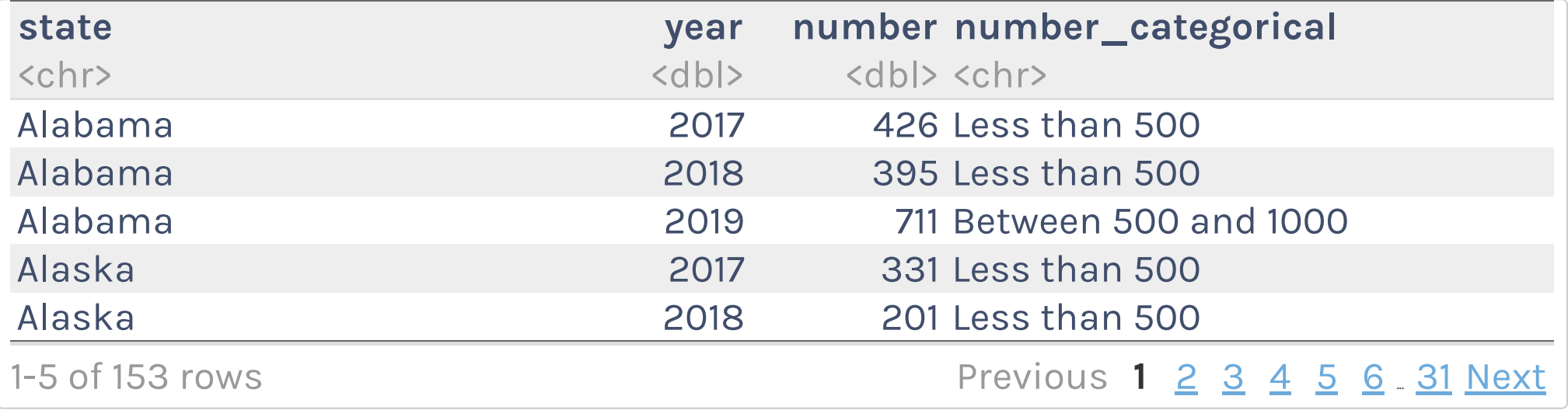

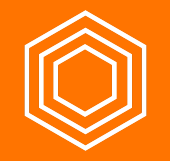

#### **My Turn**

I'll convert all instances of the proficiency level variable to more meaningful observations using:

```
1. recode()
```

```
2. if_else()
```

```
3. str_remove()
```

```
4. parse number()
```
5. case\_when()

I'll then use case when() to convert the proficiency level into a dichotomous (i.e. Proficient/Not Proficient).

R for the [Rest](https://rfortherestofus.com/) of Us

#### **Your Turn**

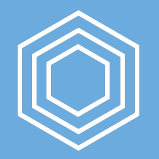

- 1. Remove the "x\_2018\_2019" portion of the race ethnicity variable using str\_remove()
- 2. Convert all instances of the race ethnicity variable to more meaningful observations (e.g. turn "american\_indian\_alaska\_native" into "American Indian/Alaskan Native") using any of the following:
	- o recode()
	- o if else()
	- case\_when()

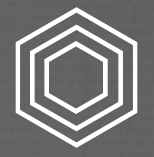

# **Advanced Summarizing**

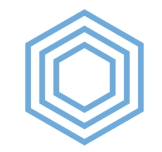

#### **group\_by() + mutate()**

```
german_speakers %>% 
  pivot longer(cols = -state,
               names to = "year",values to = "number") 8>8mutate(number = na if(number, "-")) 8>8 mutate(number = replace_na(number, 0)) %>% 
 mutate(number = as.numeric(number)) %>%
  mutate(year = parse number(year)) 8>8group by (year) %>%
  mutate(pct = number / sum(number)) 8>8 arrange(year, state)
```
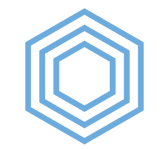

## **group\_by() + mutate()**

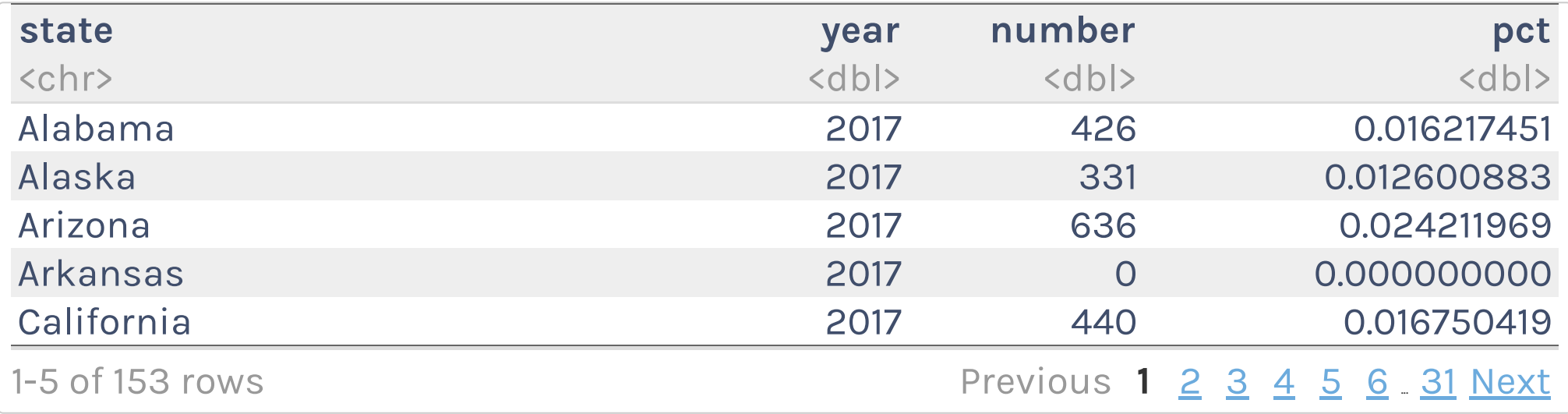

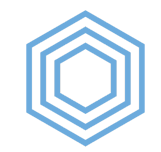

```
german_speakers %>% 
  pivot longer(cols = -state,
              names to = "year",values to = "number") 8>8mutate(number = na_iif(number, "-")) %>%
  mutate(number = replace na(number, 0)) 8>8mutate(number = as.numeric(number)) %>%
  mutate(year = parse number(year)) 8>8group by (year) %>%
  mutate(pct = number / sum(number)) 8>8slice max(pct, 1) 8>8 arrange(year, state)
```
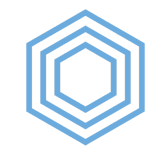

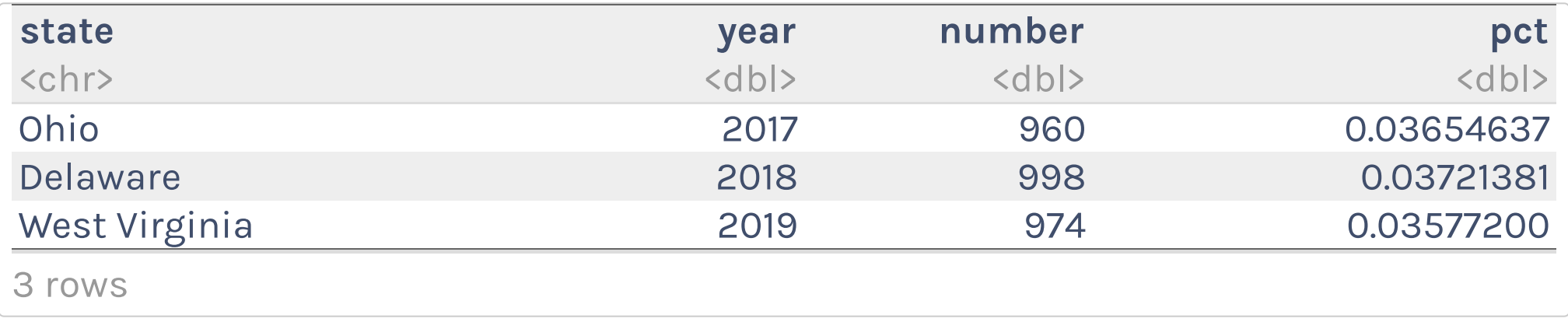

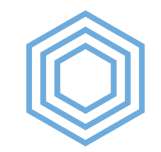

```
german_speakers %>% 
  pivot longer(cols = -state,
              names to = "year",values to = "number") 8>8mutate(number = na if(number, "-")) 8>8mutate(number = replace na(number, 0)) 8>8mutate(number = as.numeric(number)) %>%
  mutate(year = parse number(year)) 8>8group by (year) %>%
  mutate(pct = number / sum(number)) 8>8 ungroup() %>%
  slice max(pct, 1)
```
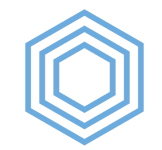

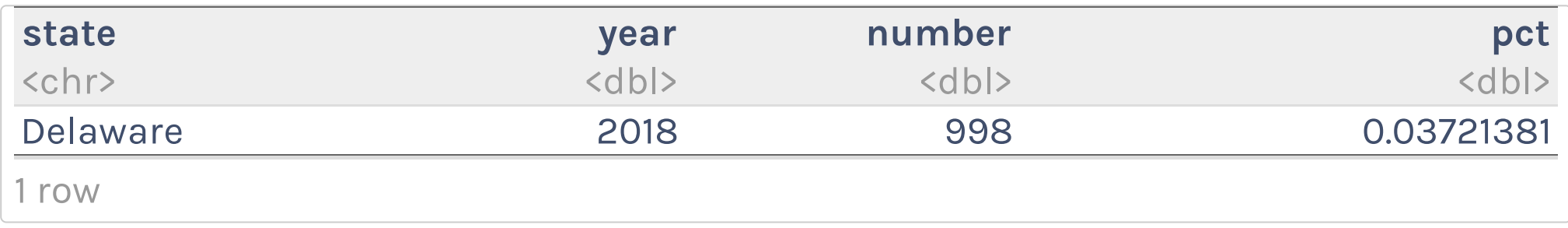

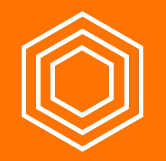

### **My Turn**

I'll calculate the percent of students at each school who are proficient in math. To do this, I'll need to use both:

- group\_by() and summarize()
- group\_by() and mutate()

And I can't forget to ungroup () !

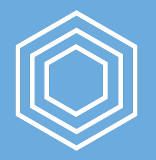

#### **Your Turn**

Create a new variable called pct that shows each race/ethnicity as a percentage of all students in each district

You'll need to use group by () and mutate ()

Don't forget to ungroup() at the end!

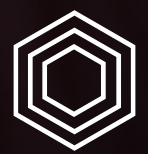

# **Binding Data Frames**
german\_speakers\_2018

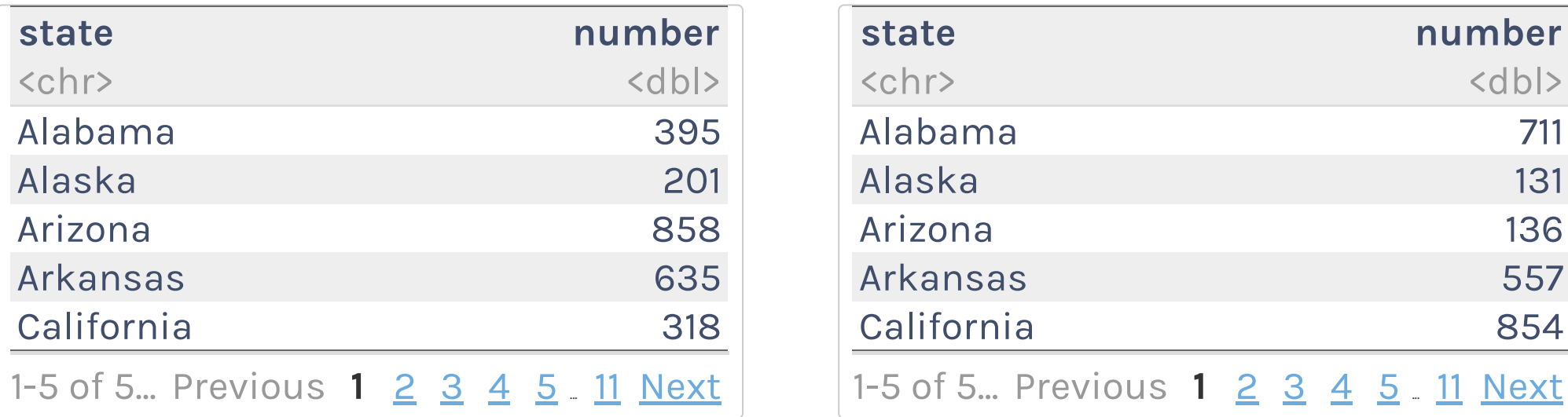

german\_speakers\_2019

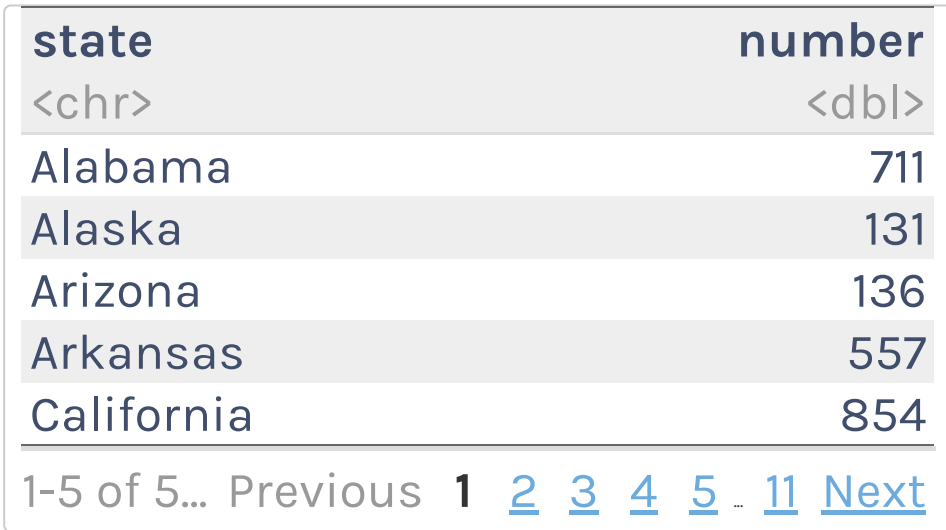

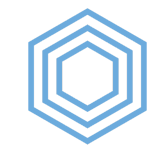

german\_speakers\_2018\_2019 <- bind\_rows(german\_speakers\_2018, german\_speakers\_2019)

german\_speakers\_2018\_2019

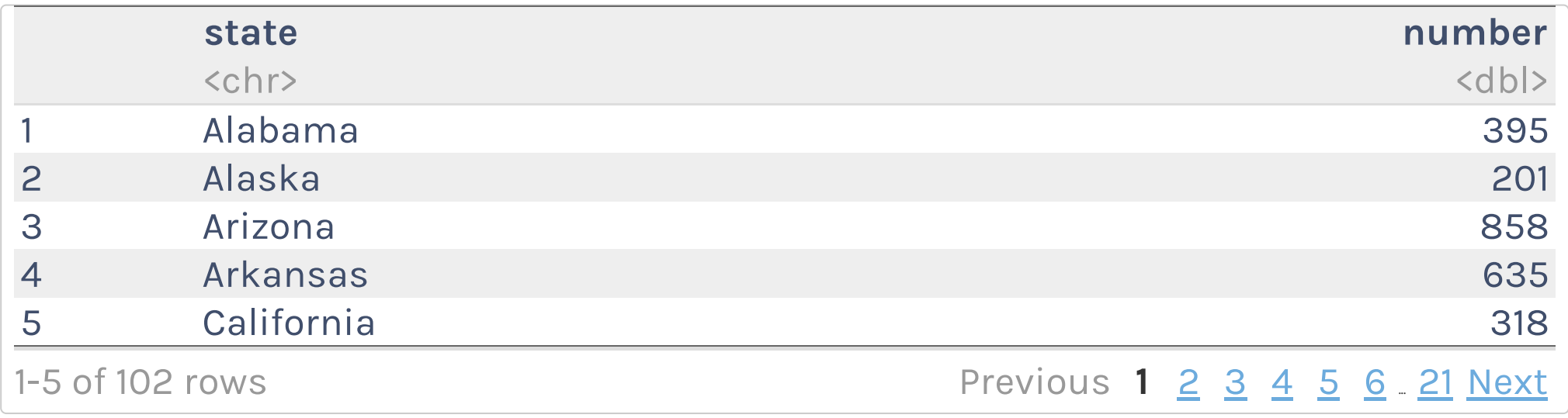

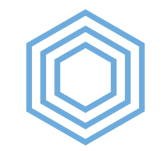

```
german_speakers_2018 <- german_speakers_2018 %>% 
 mutate(year = 2018)
german speakers 2019 <- german speakers 2019 %>%
 mutate(year = 2019)german_speakers_2018_2019 <- bind_rows(german_speakers_2018,
                                        german_speakers_2019)
```
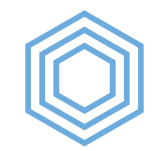

german\_speakers\_2018\_2019

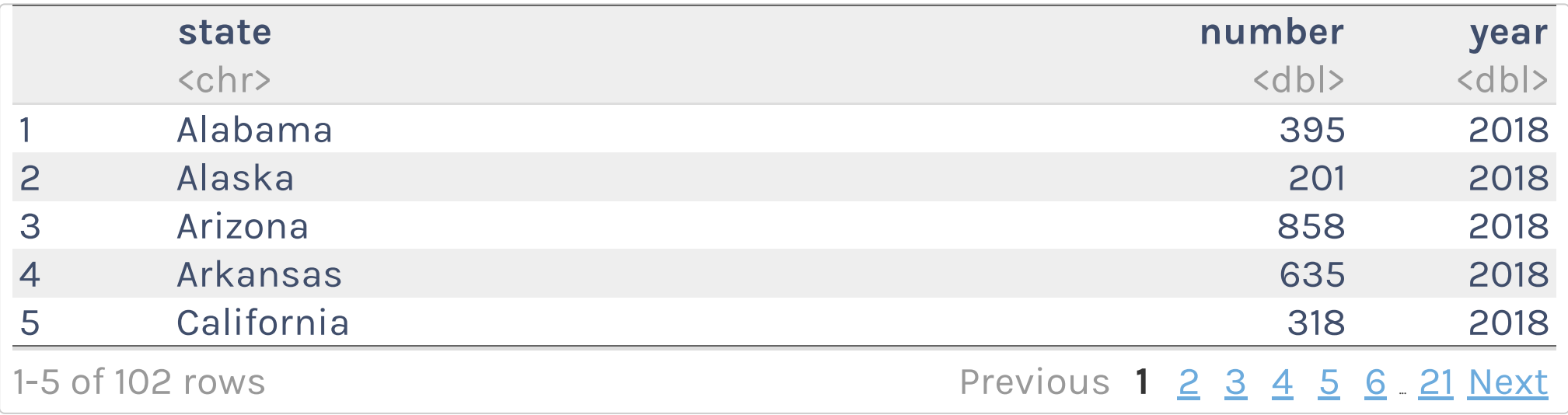

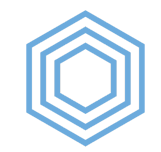

# **bind\_cols()**

```
german_speakers_2018 <- german_speakers_2018 %>% 
 mutate(year = 2018)
german speakers 2019 <- german speakers 2019 %>%
 mutate(year = 2019)
german speakers 2018 2019 <- bind cols(german speakers 2018,
                                        german_speakers_2019)
```
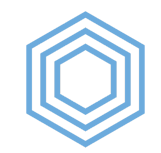

# **bind\_cols()**

german\_speakers\_2018\_2019

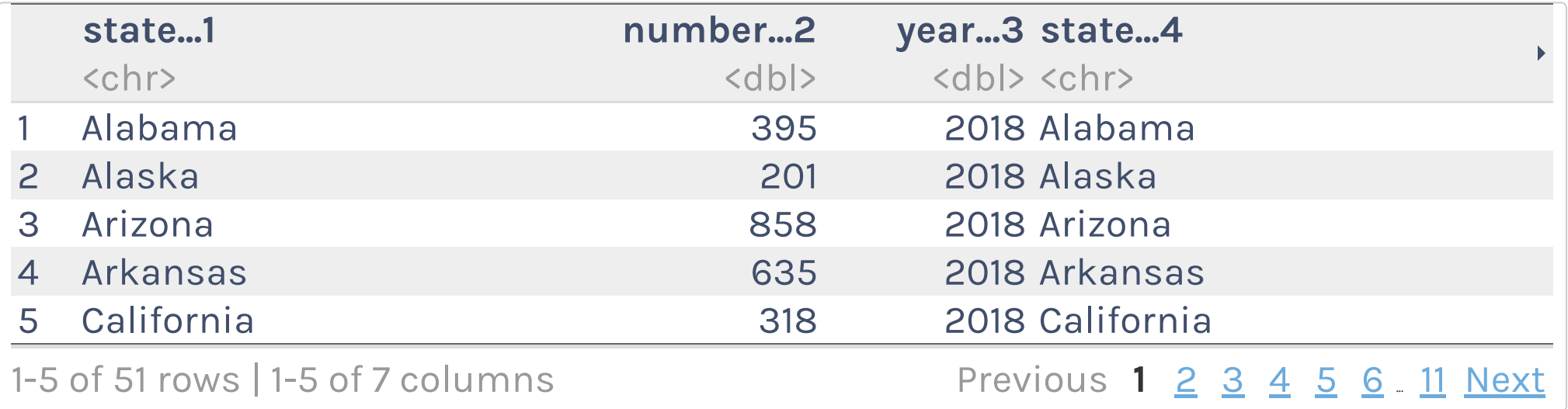

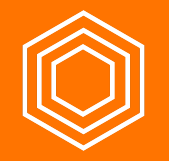

# **My Turn**

I'll import 2017-2018 math proficiency data and then use bind\_rows() to make a third grade math proficiency data frame.

#### **Your Turn**

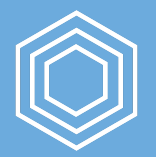

1. Import 2017-2018 enrollment data into a data frame called enrollment by race ethnicity 17 18 and clean it using the code you used for the 2018-2019 data

2. Use bind\_rows() to make a enrollment by race ethnicity data frame.

Hint: You'll need to change some of your code from importing the 2018-2019 data to make the race ethnicity variable get recoded correctly!

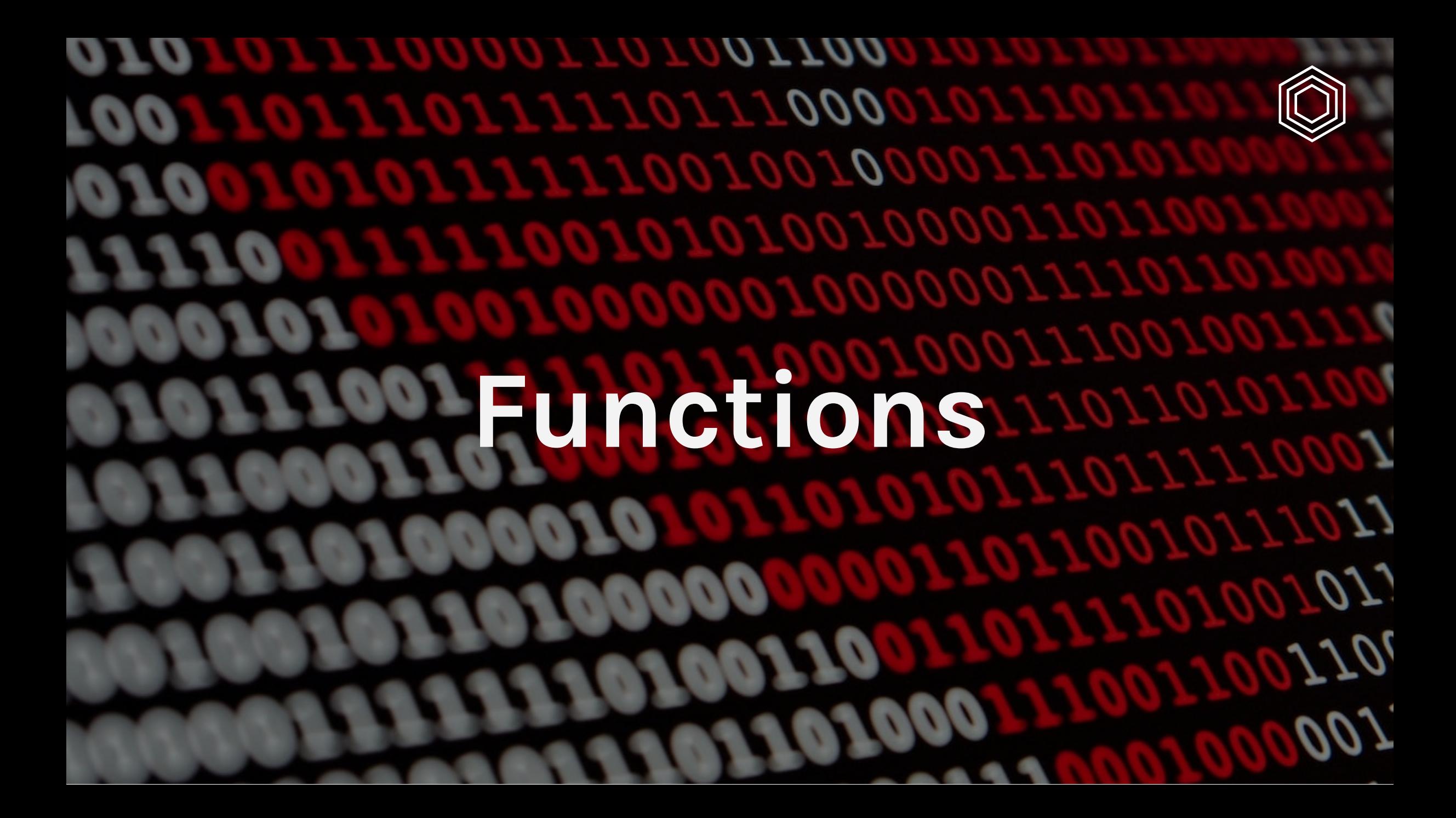

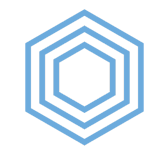

## **When to Use Functions?**

You should consider writing a function whenever you've copied and pasted a block of code more than twice (i.e. you now have three copies of the same code).

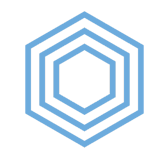

### **What is a Function?**

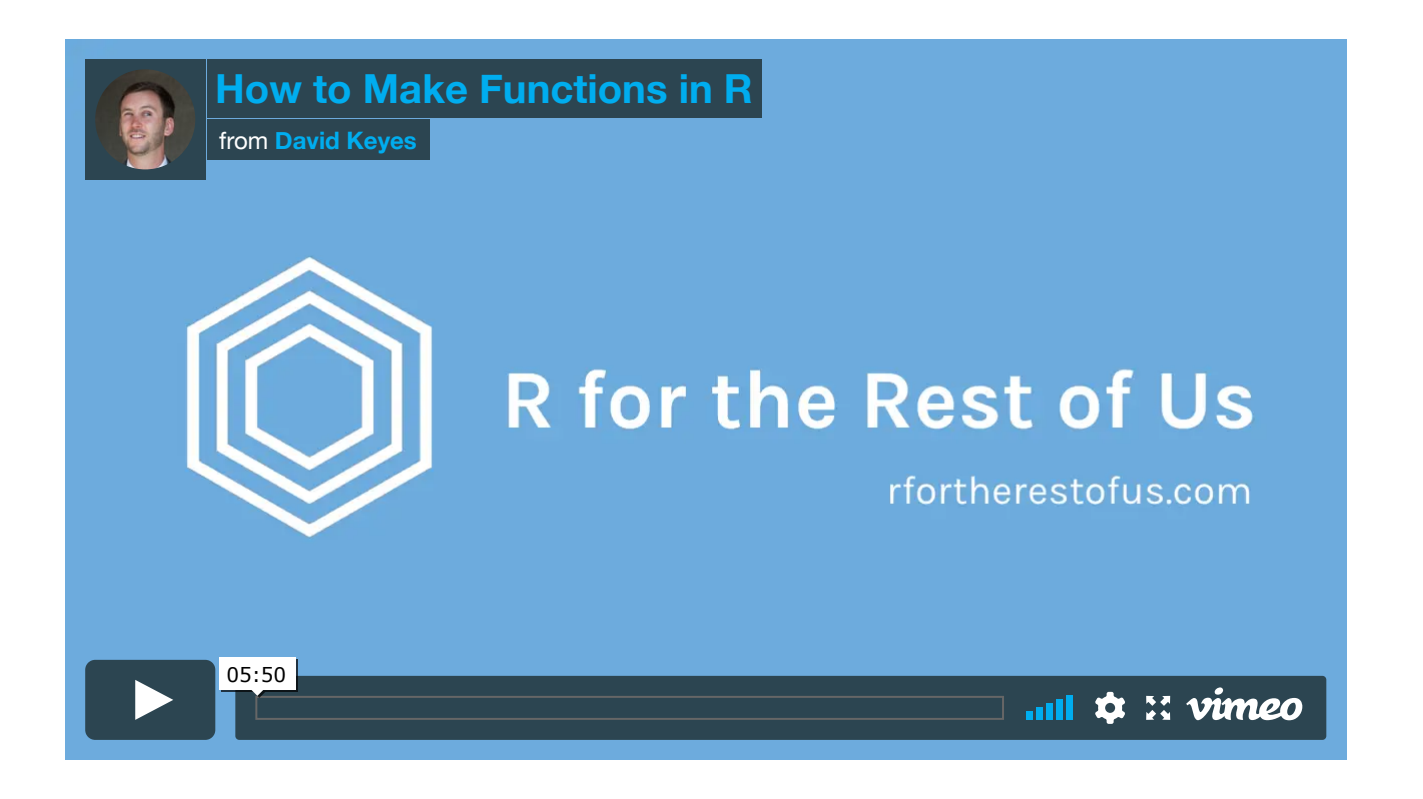

Source: R for [the Rest](https://rfortherestofus.com/2019/10/how-to-make-functions-in-r/) of Us Blog

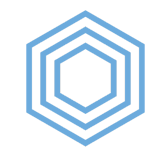

# **Why Use Functions?**

1. You can give a function an evocative name that makes your code easier to understand.

- 2. As requirements change, you only need to update code in one place, instead of many.
- 3. You eliminate the chance of making incidental mistakes when you copy and paste (i.e. updating a variable name in one place, but not in another).

Source: R for [Data Science, Chapter](https://r4ds.had.co.nz/functions.html) 19

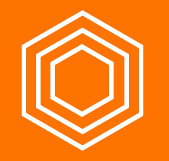

# **My Turn**

I'll create a function to clean each year of math proficiency data, then use bind rows () to bind them together

#### **Your Turn**

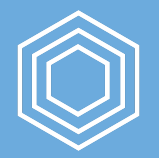

Create a function to clean each year of enrollment data, then use bind rows () to bind them together

Arguments you'll need to use:

- Data year
- Text to remove in the str remove () line

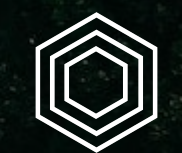

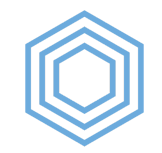

All of the animations and explanations used [here come from the tidyexplain](https://www.garrickadenbuie.com/project/tidyexplain/) project by Garrick Aden-Buie.

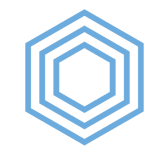

german\_speakers\_2019

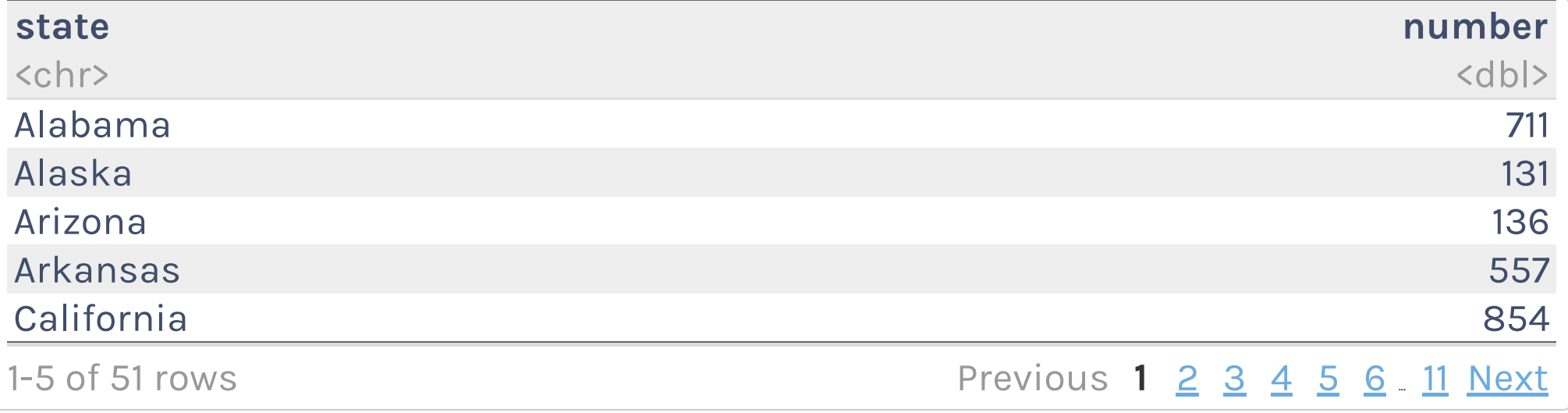

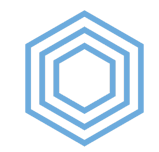

french\_speakers\_2019 <- read\_excel(path = "data-raw/german-and-french-speakers.xlsx", sheet = "French speakers 2019")

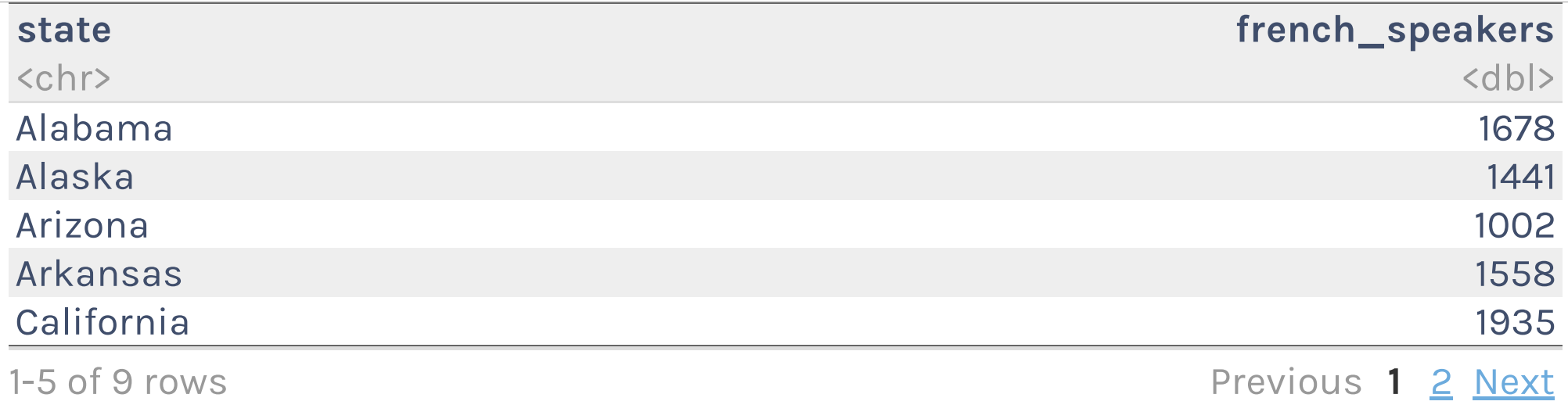

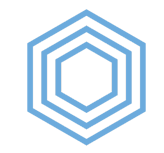

#### **Joins**

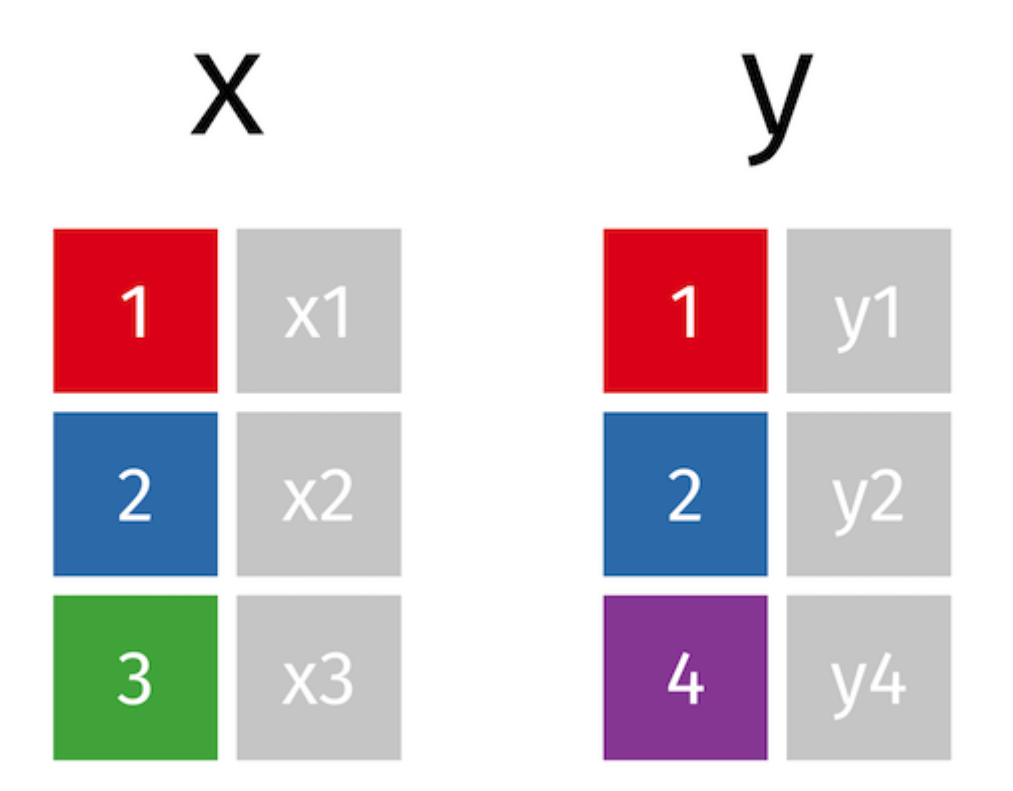

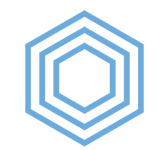

# **Joins**

type of join(x, y, by =  $"id variable")$ )

What if we don't have a variable with the same name in both data frames?

```
type of join(x, y,by = c("id variable x'' = "id variable y'))
```
What if we need to join on multiple variables with different names in both data frames?

```
type of join(x, y,by = c("id variable_a" = "id variable_b","id variable c" = "id variable d"))
```
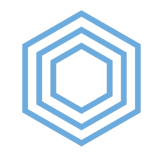

#### **Which join should I use?**

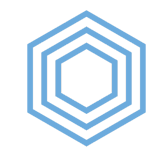

# **Mutating joins**

A mutating join allows you to combine variables from two tables. It first matches observations by their keys, then copies across variables from one table to the other. - R for [Data Science](https://r4ds.had.co.nz/relational-data.html#mutating-joins)

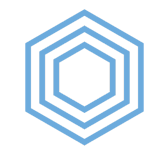

#### **left\_join()**

All rows from x, and all columns from x and y. Rows in x with no match in y will have NA values in the new columns.

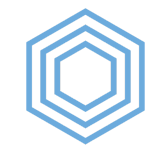

#### **left\_join()**

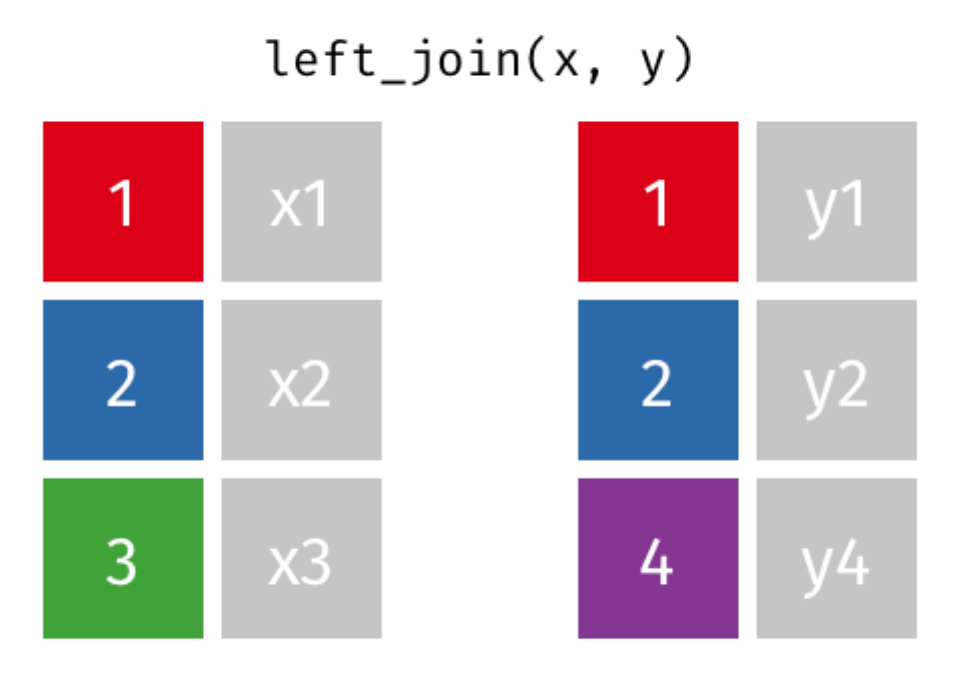

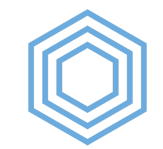

#### **left\_join()**

left\_join(german\_speakers\_2019, french\_speakers\_2019, by  $=$  "state")

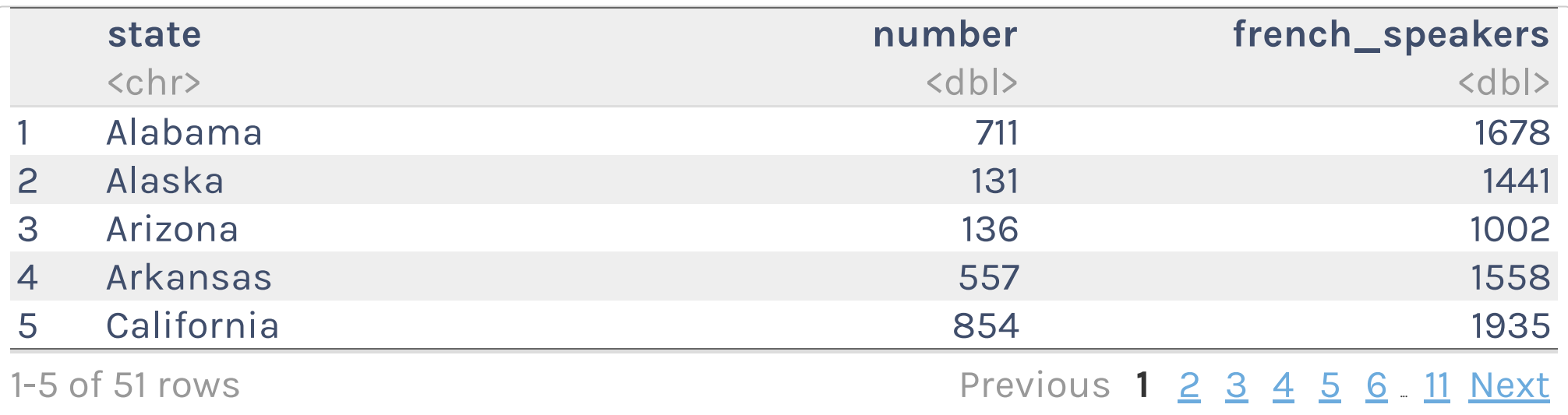

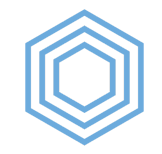

#### **right\_join()**

All rows from y, and all columns from x and y. Rows in y with no match in x will have NA values in the new columns.

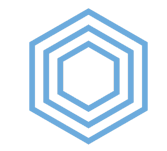

#### **right\_join()**

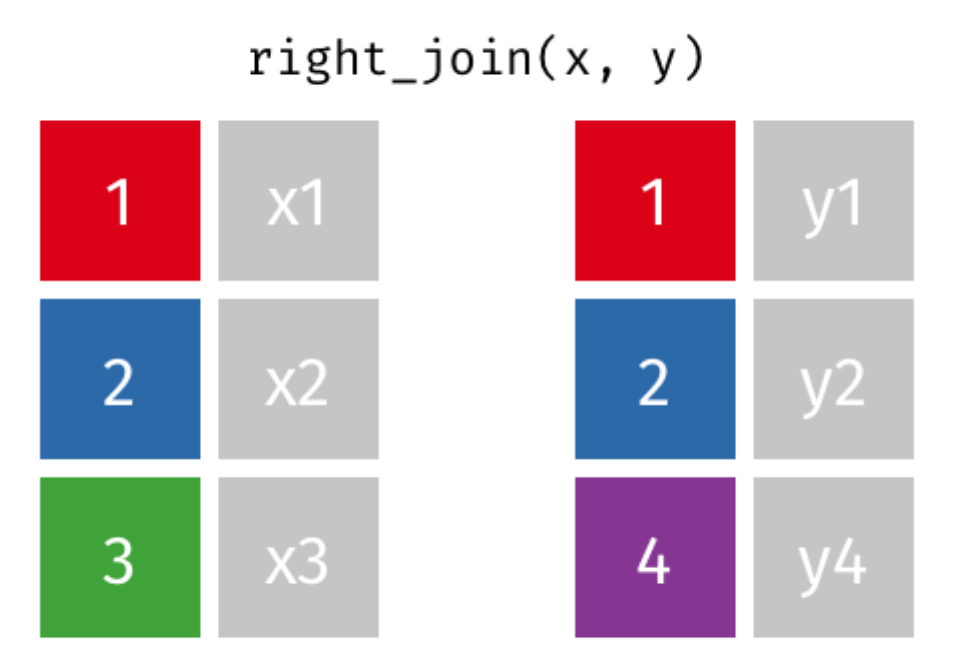

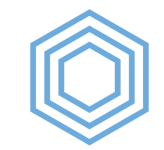

#### **right\_join()**

```
right_join(german_speakers_2019,
            french_speakers_2019,
           by = "state")
```
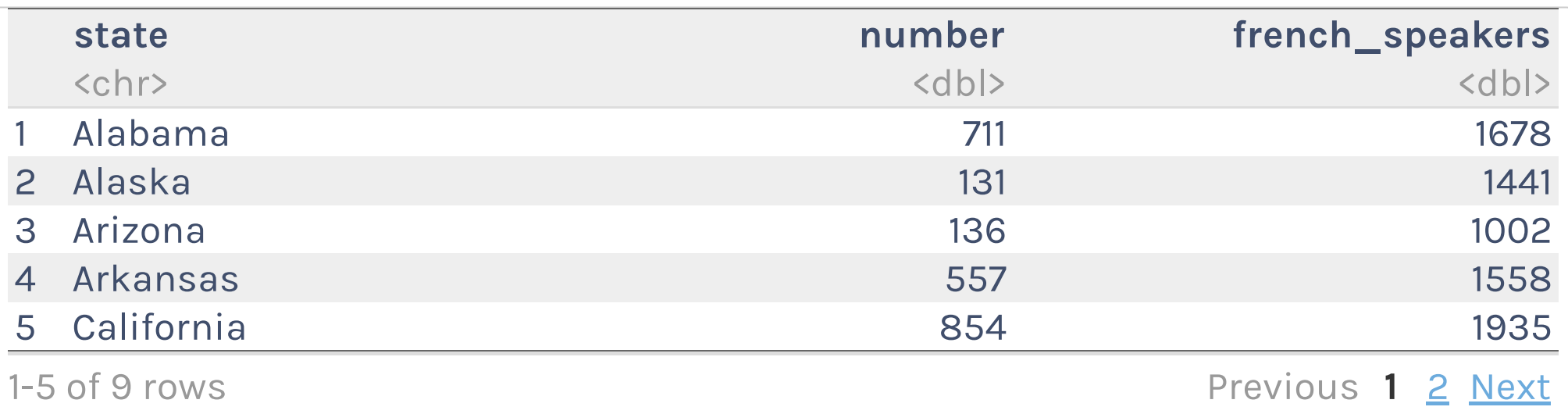

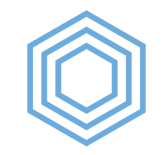

#### **full\_join()**

All rows and all columns from both x and y. Where there are not matching values, returns NA for the one missing.

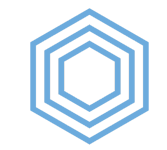

#### **full\_join()**

#### $fulLjoin(x, y)$

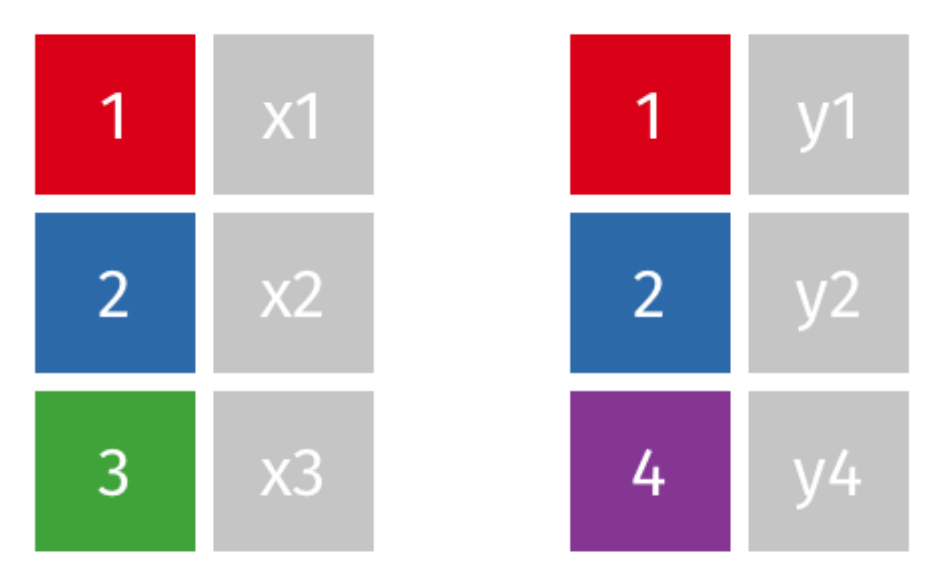

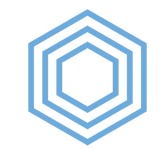

#### **full\_join()**

full\_join(german\_speakers\_2019, french\_speakers\_2019, by  $=$  "state")

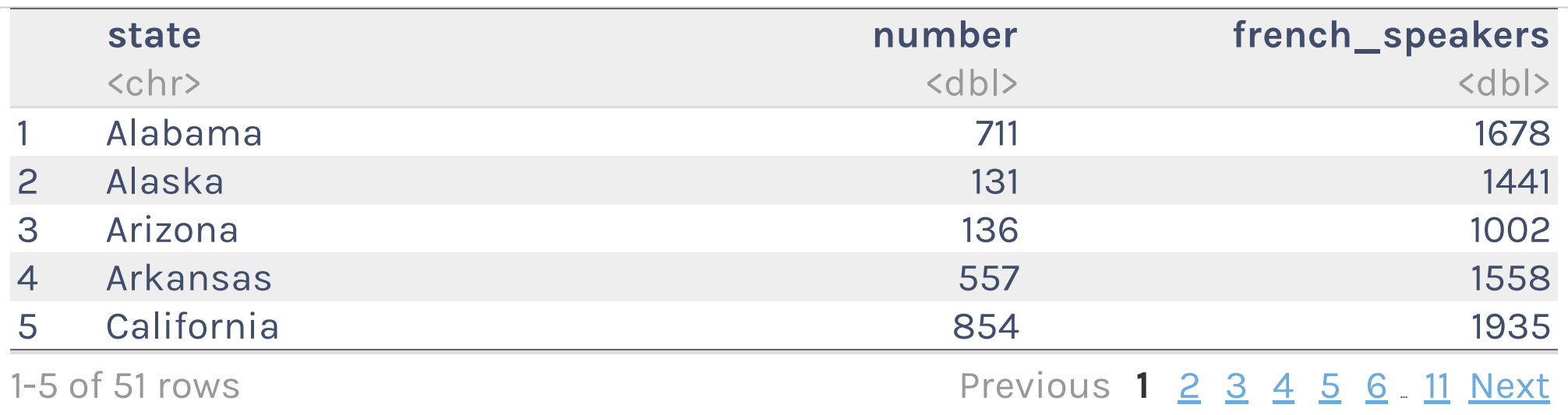

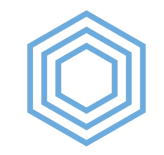

#### **inner\_join()**

All rows and all columns from both x and y. Where there are not matching values, returns NA for the one missing.

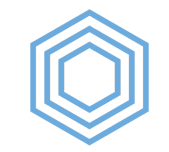

#### **inner\_join()**

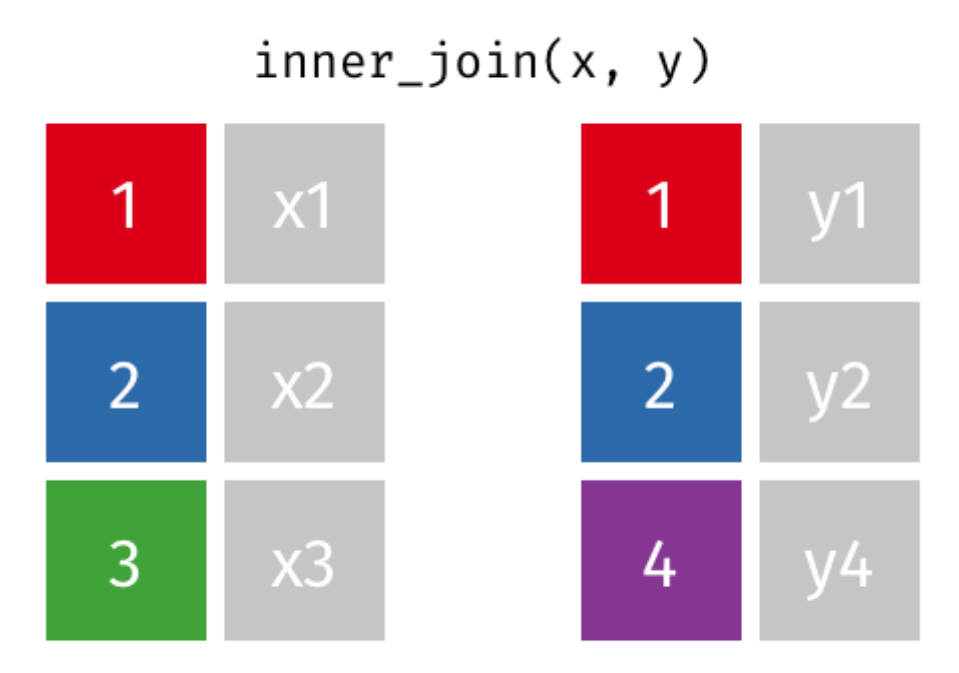

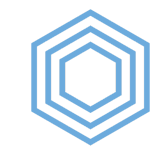

#### **inner\_join()**

```
inner_join(german_speakers_2019,
            french_speakers_2019,
           by = "state")
```
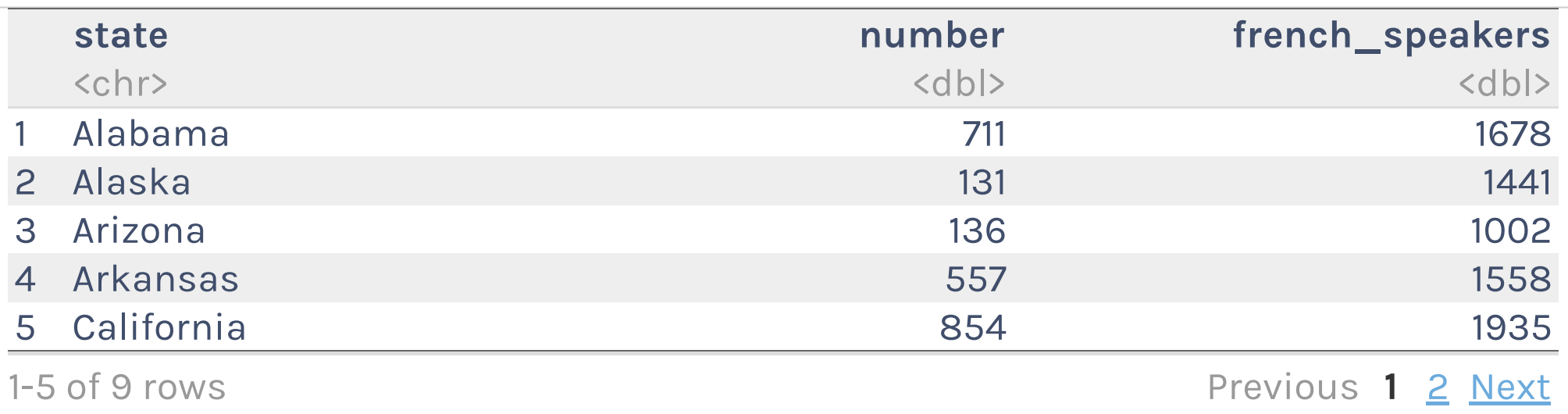

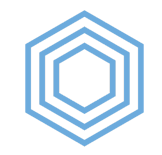

# **Filtering joins**

Filtering joins match observations in the same way as mutating joins, but affect the observations, not the variables - R for [Data Science](https://r4ds.had.co.nz/relational-data.html#filtering-joins)

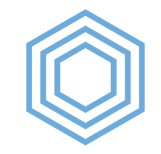

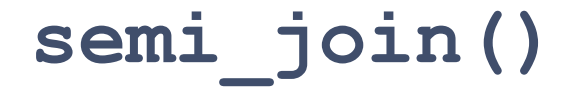

All rows from x where there are matching values in y, keeping just columns from x.
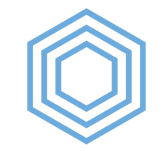

#### **semi\_join()**

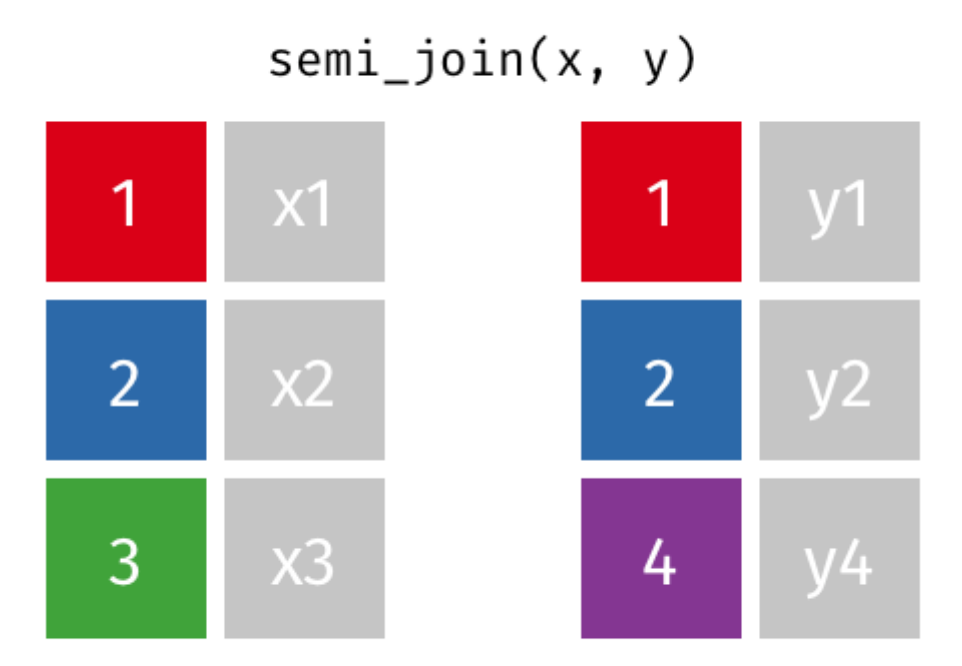

R for the [Rest](https://rfortherestofus.com/) of Us

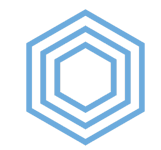

#### **semi\_join()**

semi\_join(german\_speakers\_2019, french\_speakers\_2019, by = "state")

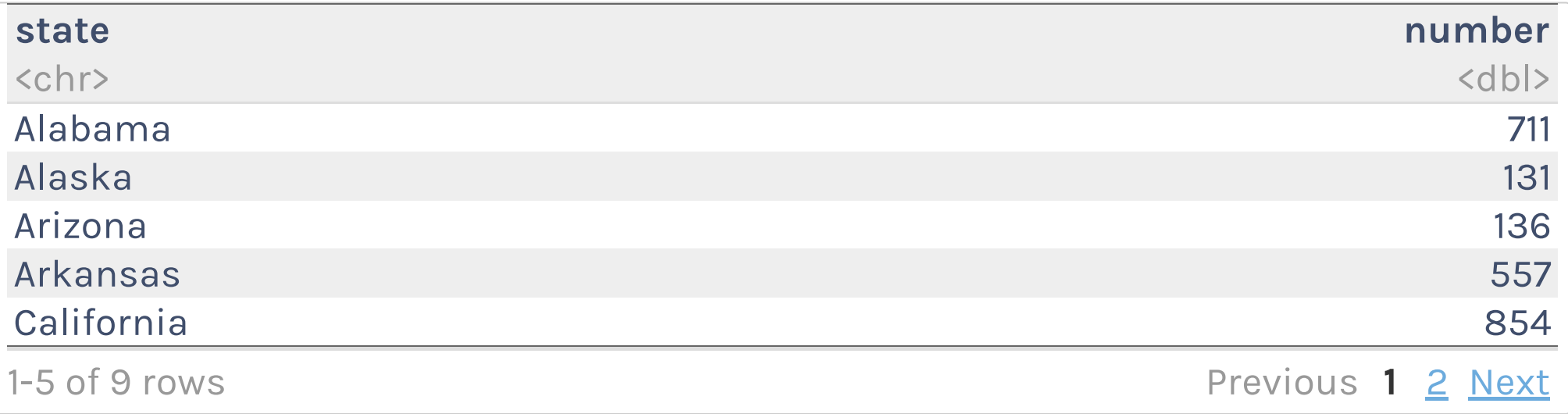

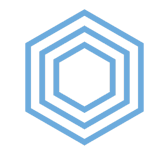

#### **anti\_join()**

All rows from x where there are not matching values in y, keeping just columns from x.

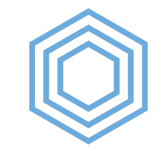

#### **anti\_join()**

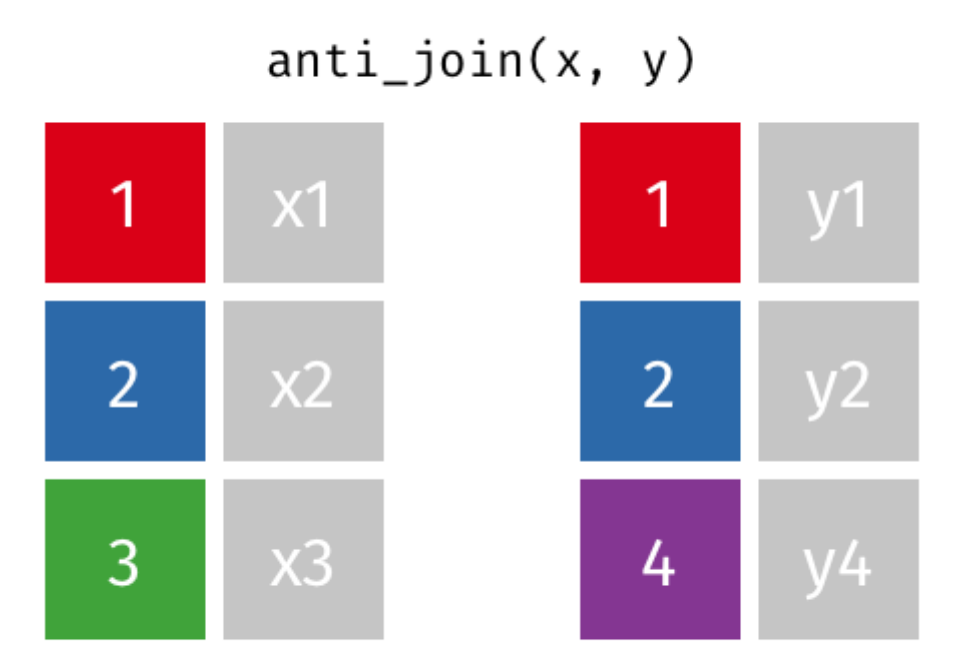

R for the [Rest](https://rfortherestofus.com/) of Us

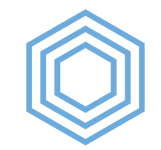

#### **anti\_join()**

anti\_join(german\_speakers\_2019, french\_speakers\_2019, by  $=$  "state")

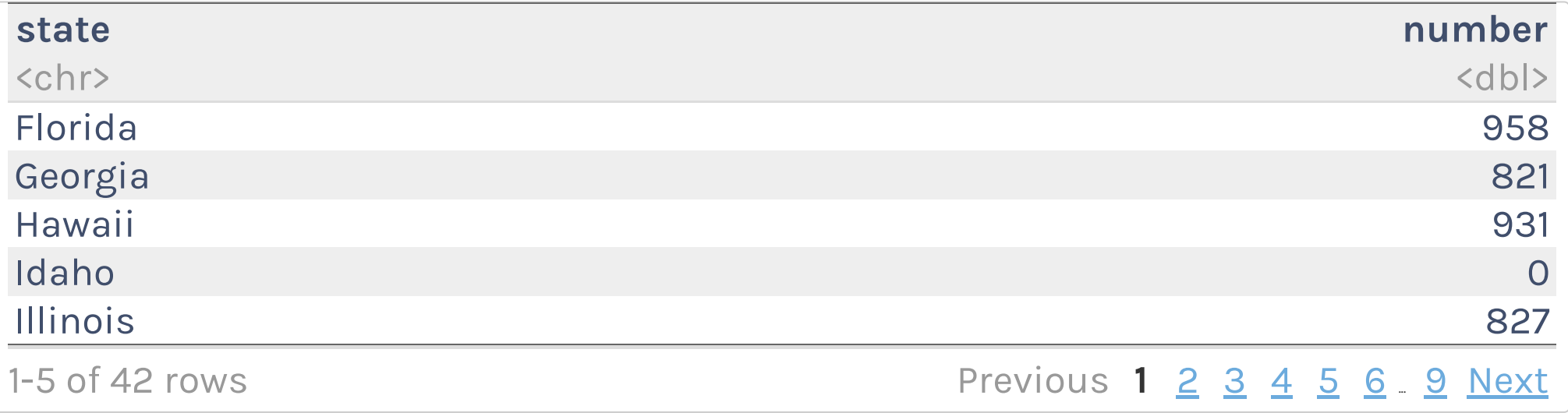

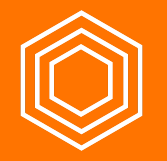

## **My Turn**

- 1. Download the oregon-districts-and-schools.xlsx file into the data-raw folder.
- 2. Import a new data frame called oregon districts and schools from oregondistricts-and-schools.xlsx
- 3. Merge the oregon districts and schools data frame into the third grade math proficiency data frame so I can see the names of the schools as well as associated districts

## **Your Turn**

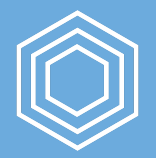

- 1. Download the oregon-districts.xlsx file into the data-raw folder.
- 2. Import a new data frame called oregon districts from oregon-districts.xlsx
- 3. Merge the oregon districts data frame into the enrollment\_by\_race\_ethnicity data frame so you can see the names of the districts

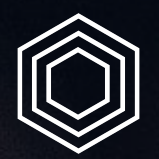

## **Renaming Variables**

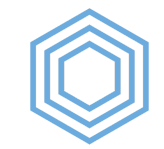

## **Renaming Variables**

french\_and\_german\_speakers\_2019 <- left\_join(german\_speakers\_2019, french speakers 2019,  $by = "state")$ 

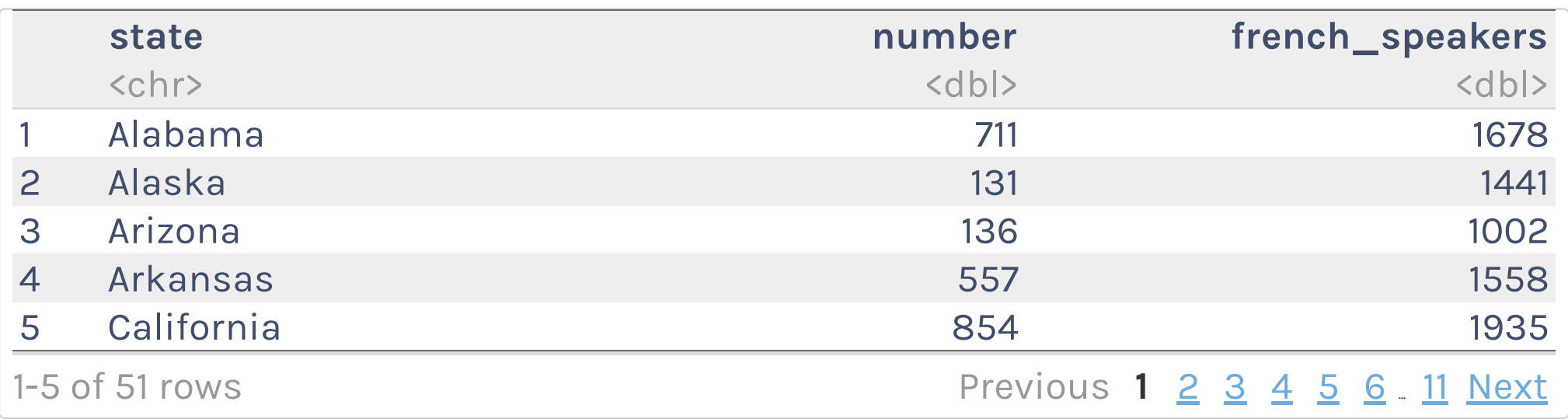

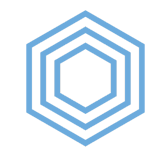

## **rename()**

data\_frame %>% rename(new\_variable\_name = old\_variable\_name)

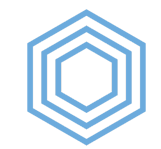

## **rename()**

french\_and\_german\_speakers\_2019 <- left\_join(german\_speakers\_2019, french speakers 2019, by =  $"state"$ )  $8>8$ 

rename(german\_speakers = number)

french and german speakers 2019

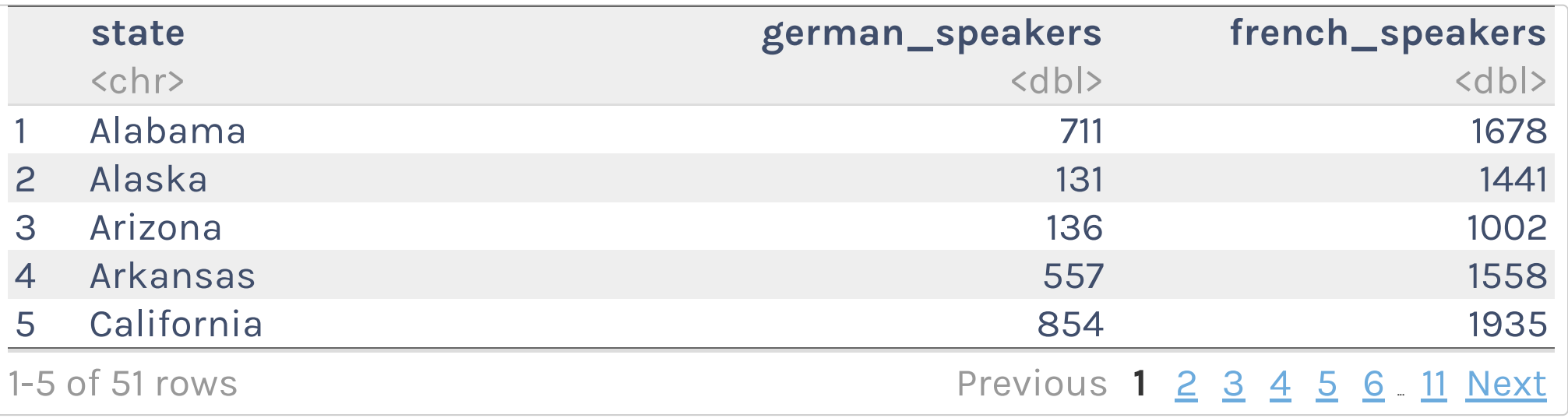

R for the [Rest](https://rfortherestofus.com/) of Us

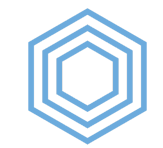

## **set\_names()**

french and german speakers 2019 <- left join(german speakers 2019, french speakers 2019, by = "state")  $8>8$ set names("state", "german speakers", "french speakers")

french and german speakers 2019

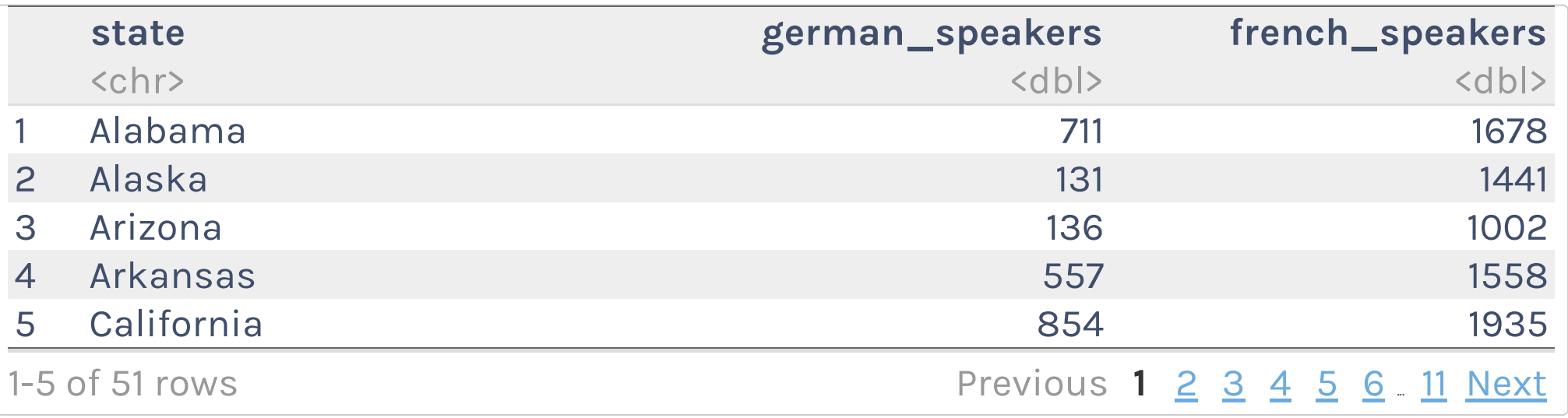

R for the [Rest](https://rfortherestofus.com/) of Us

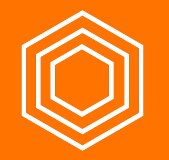

## **My Turn**

I'll use rename() and/or set names() to give the third grade math proficiency data frame more meaningful names.

## **Your Turn**

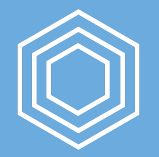

Use either rename() or set names() to give the enrollment by race ethnicity data frame more meaningful variable names. In particular, change the pct variable to something more descriptive.

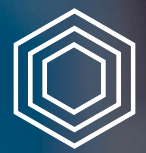

## **Quick Interlude to Reorganize Your Code**

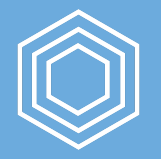

#### **Your Turn**

Reorganize your code so that you only create the enrollment by race ethnicity data frame in one place.

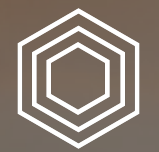

# **Exporting Data**

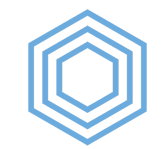

## **write\_csv()**

write\_csv(french\_and\_german\_speakers\_2019, path = "data/french\_and\_german\_speakers\_2019.csv")

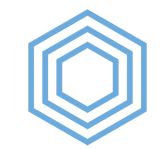

## **write\_rds()**

write\_rds(french\_and\_german\_speakers\_2019, path = "data/french\_and\_german\_speakers\_2019.rds")

## **My Turn**

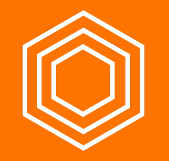

- 1. Export my third grade math proficiency data frame as a CSV
- 2. Export my third grade math proficiency data frame as an RDS file

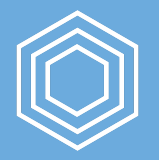

### **Your Turn**

Export the enrollment by race ethnicity data frame as an RDS file in the data directory (you'll need to make this directory)